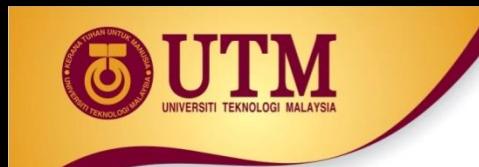

# **03: CONTROL STRUCTURES**

# Programming Technique I (SCSJ1013)

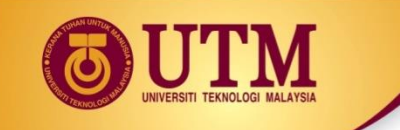

# Boolean and Logical Operator

• In C++ logical data declared as **bool** data type

e.g.

**bool variable\_name;**

- There are only two values: **true** and **false**
- Type-casting **bool** to **int:**
	- $\cdot$  true  $\Rightarrow$  1
	- $\cdot$  false  $\Rightarrow$  0

*Example*

```
int number;
number = 2 + true;
cout << number; //output: 3
```
# Boolean and Logical Operator

- Type-casting **int** to **bool:**
	- A *Zero value* => **false**
	- A *Non-Zero value* => **true**

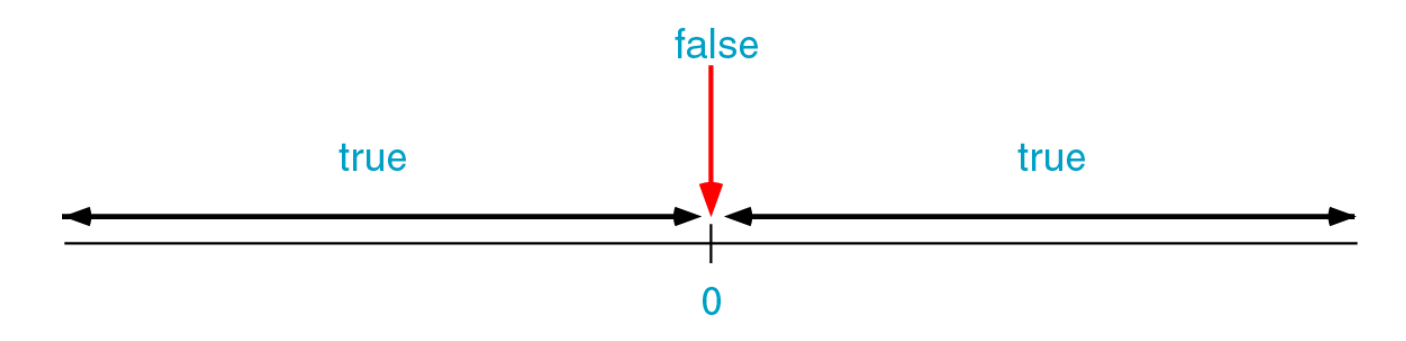

**Example:**

**bool b = false;** *// b initially is false* **int number = 0;**  $b = -10$ ;  $\frac{1}{2}$  Now, b is true  $b = number$ ;  $\frac{a}{b}$  Here, b is false again

# Boolean and Logical Operator

*What would be printed by this code segment*

```
bool b;
int p;
int q = 5; 
b = q;
p = b;
cout <<"The value of p is " << p <<endl;
```
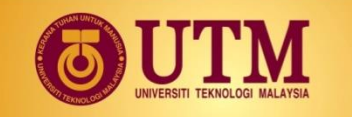

### Logical operators truth table

not

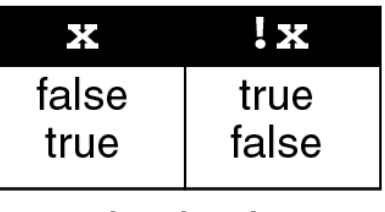

## logical

#### and

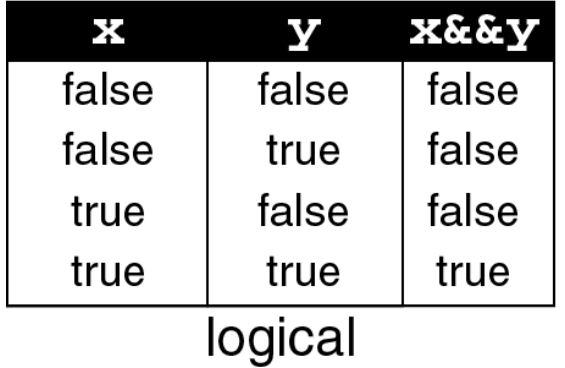

#### or

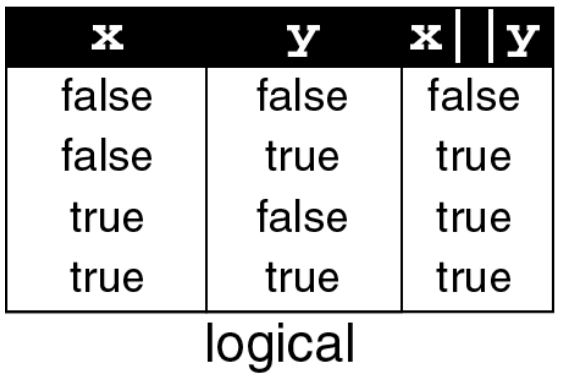

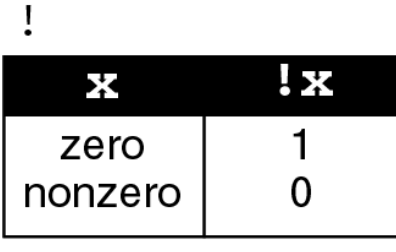

## C Language

#### $\&\&$

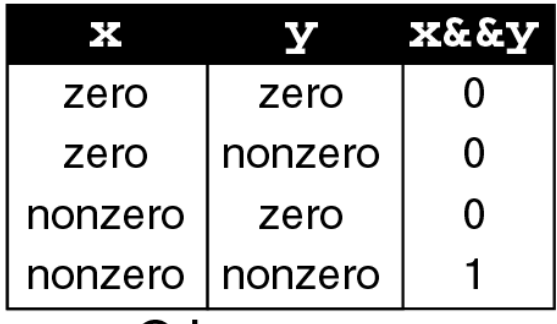

#### C Language

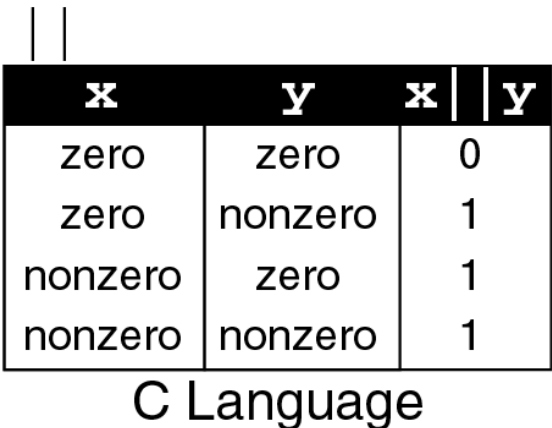

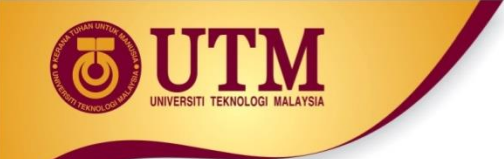

#### **Operations for logical and/or**

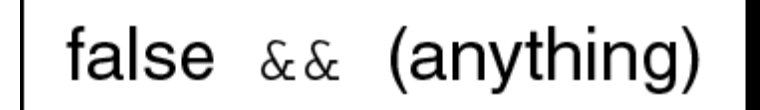

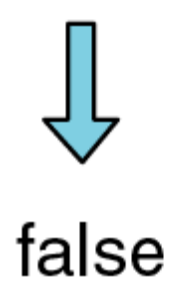

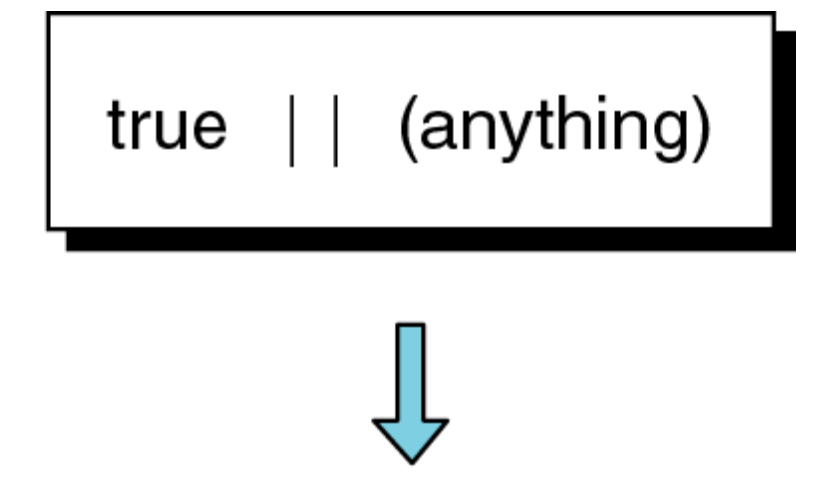

true

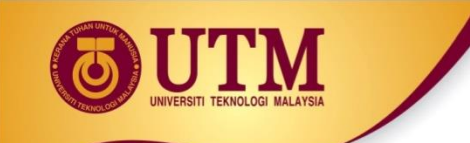

## **Relational operators**

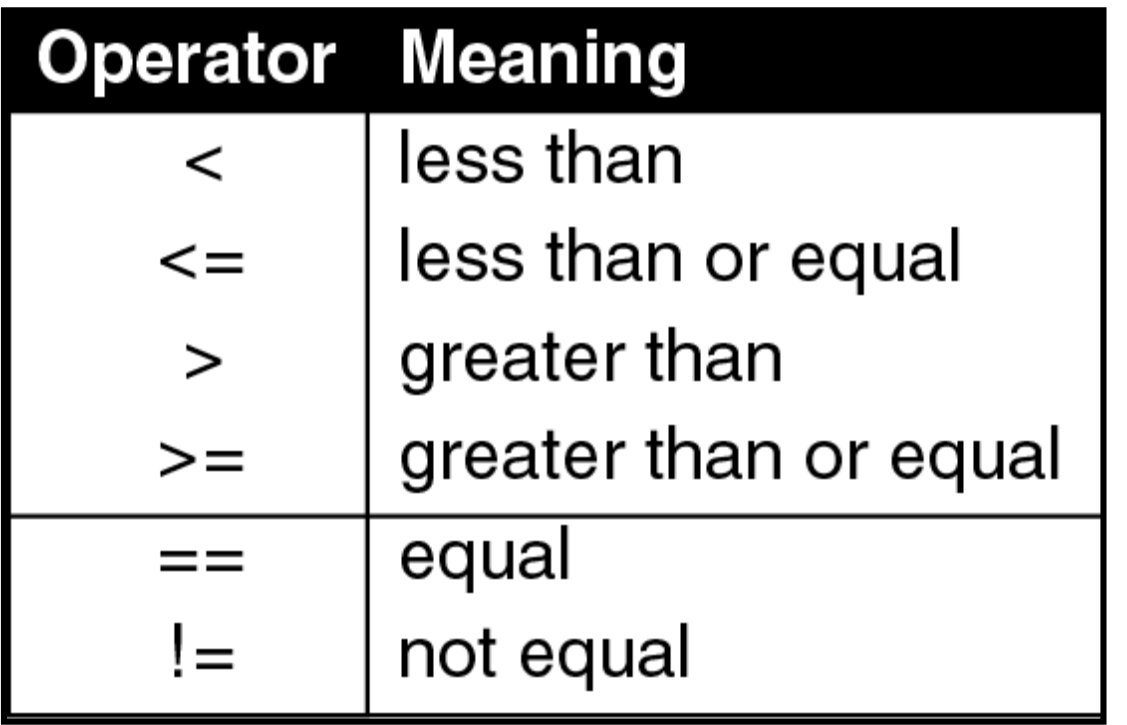

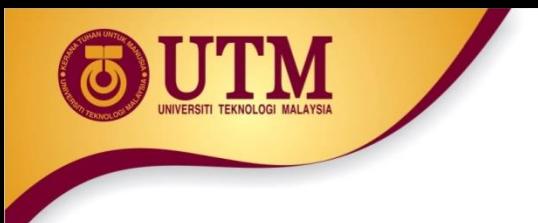

### **Logical expression**

#### *Example:*

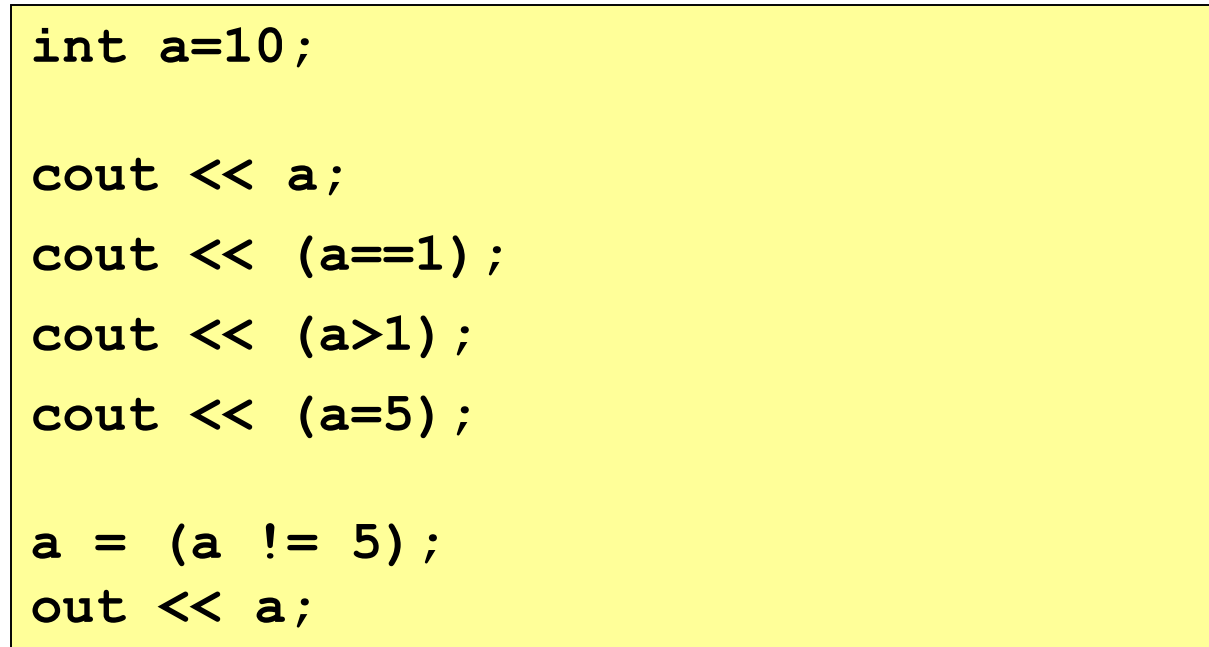

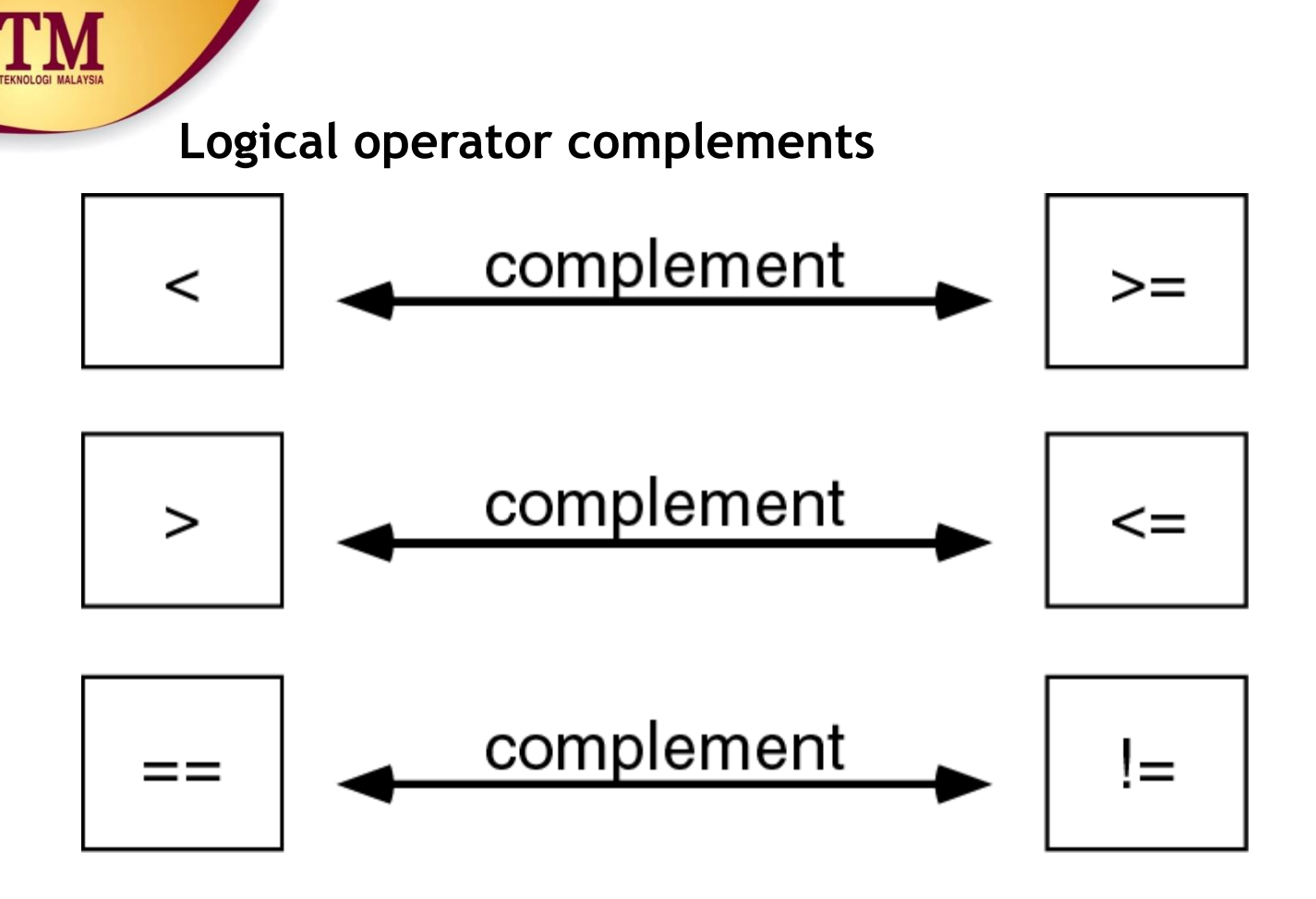

• **Another way to complement an expression is just putting a Not operator (!) in front of it.**

```
Example: Complement of n==0 is 
         !(n==0)
```
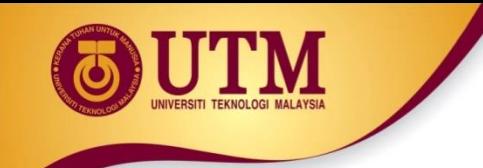

• **When to use complement?**

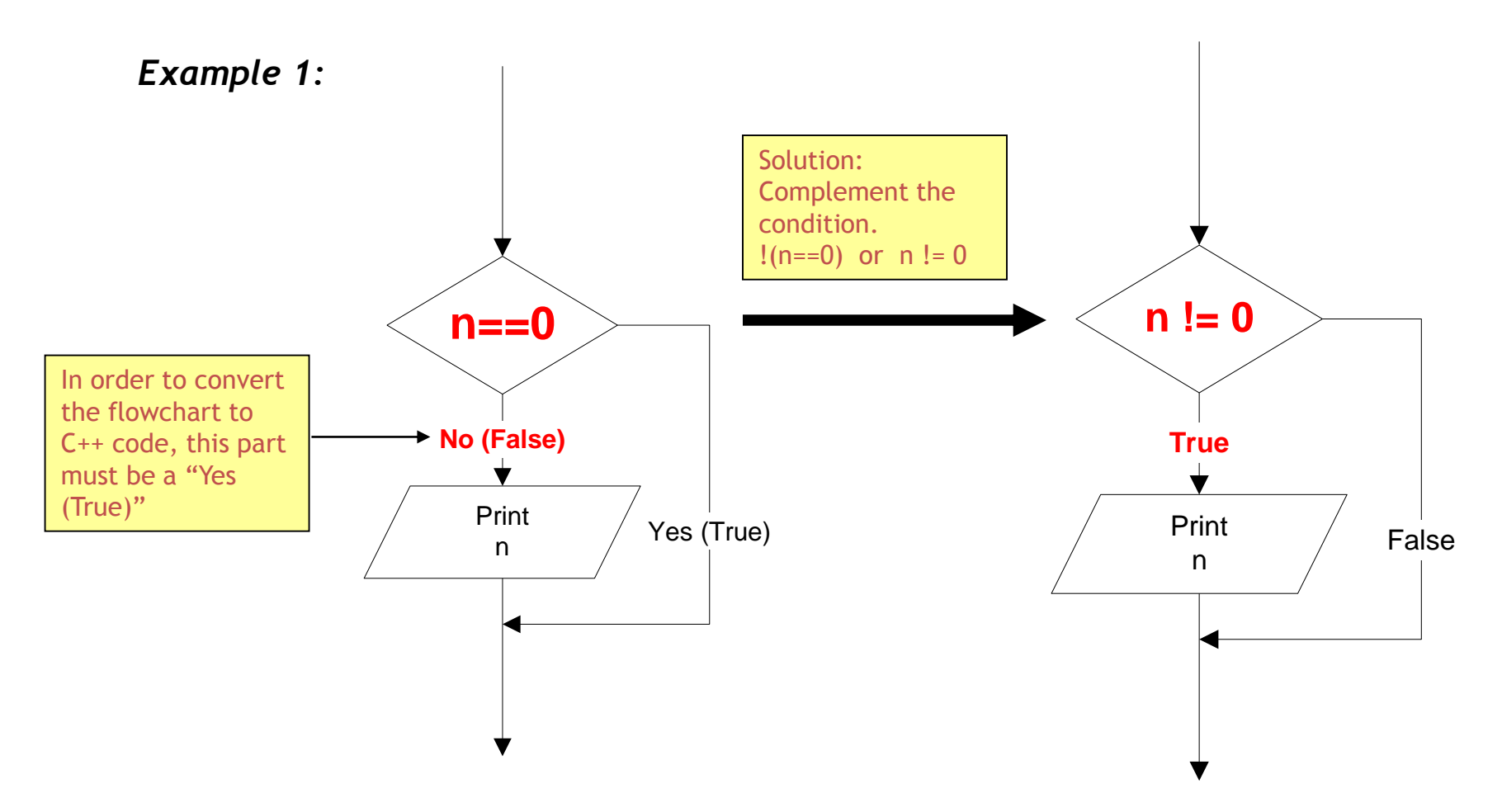

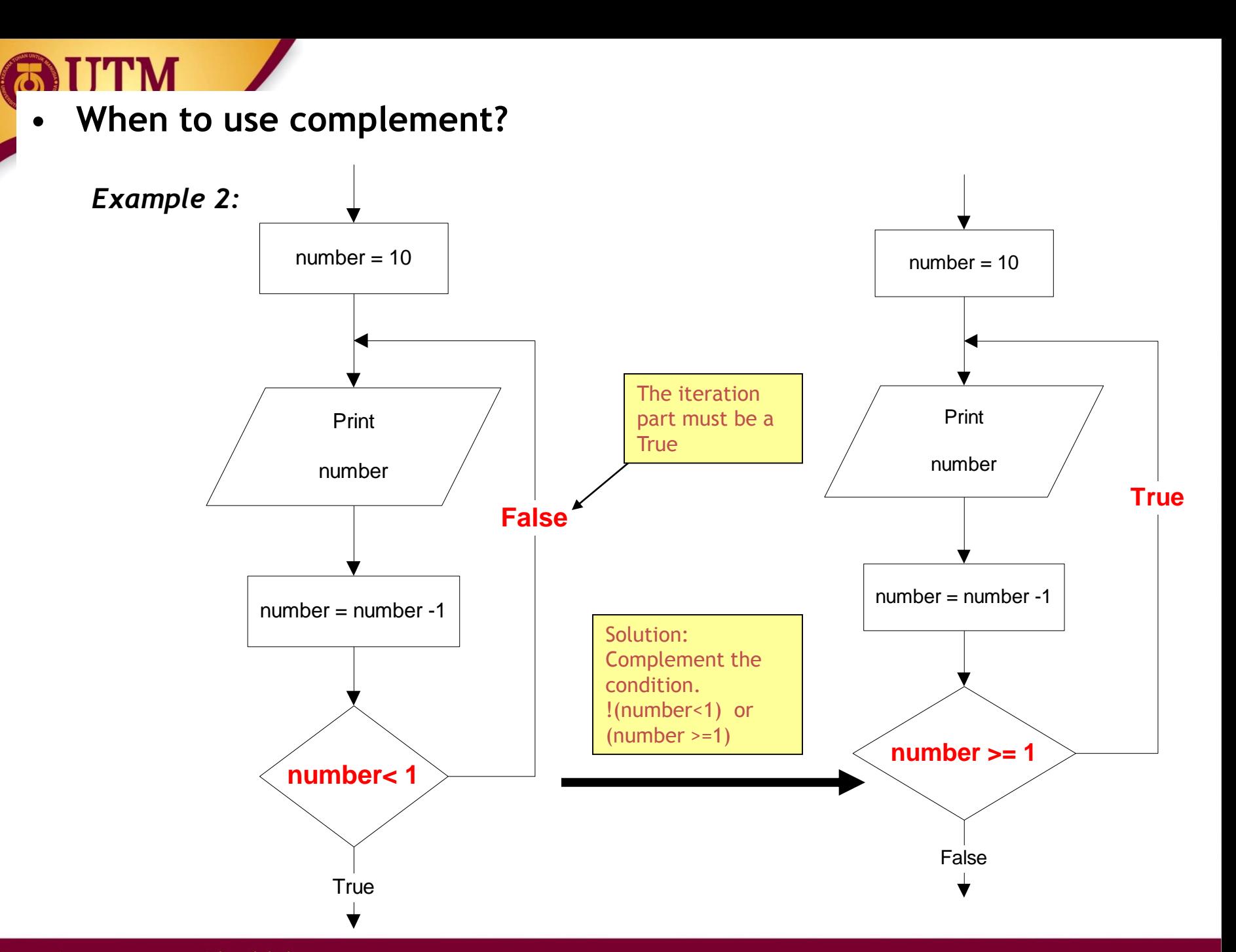

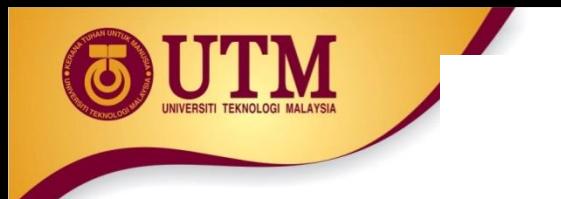

# **Selection / Branch**

- Sometimes your programs need to make logical choices.
- Example:

**IF** score is higher than 50 **THEN** grade is PASS **ELSE** grade is FAIL

• In C++, this corresponds to **if** statement with three parts:

```
if (score > 50) //part 1
{ 
    grade = PASS; //part 2
}
else 
{
    grade = FAIL; //part 3
}
```
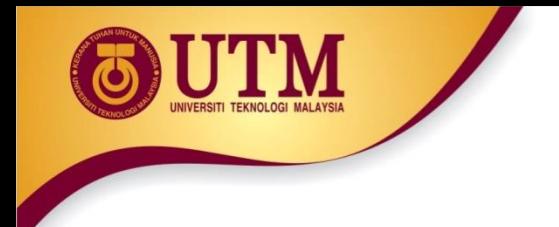

• Part 1 : the **condition -** an expression that evaluates to **true** or **false**. **if (score > 50) { grade = PASS; } else { grade = FAIL; }**  $\text{score} > 50$   $\rightarrow$  Yes  $\rightarrow$  grade = PASS  $grade = FAIL$ No –Yes**→** 

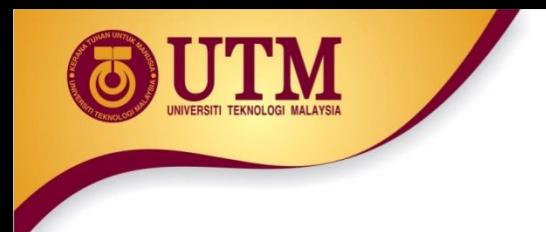

• Part 2 : the **TRUE-PART** - a block of statements that are executed if the condition evaluates to **true** 

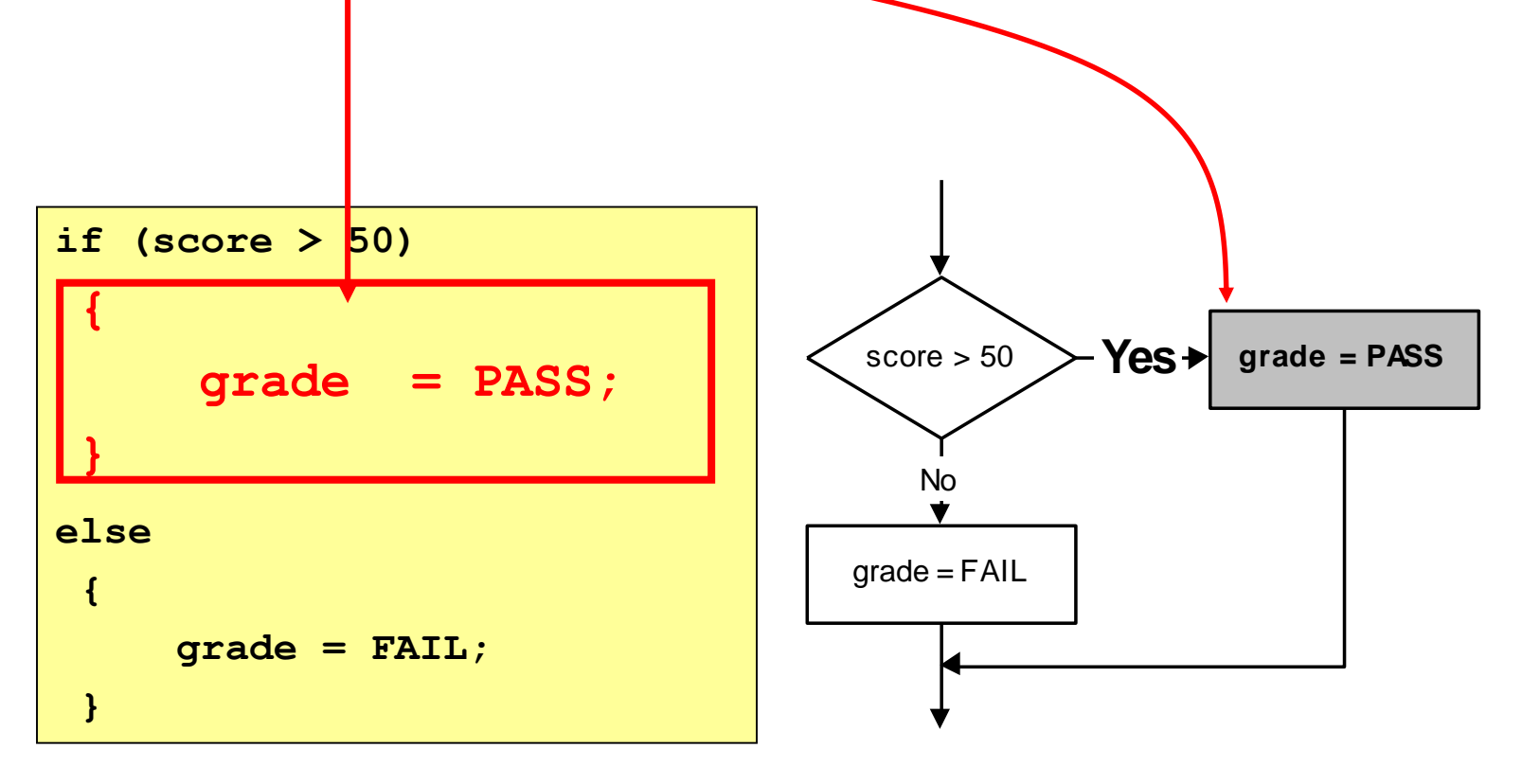

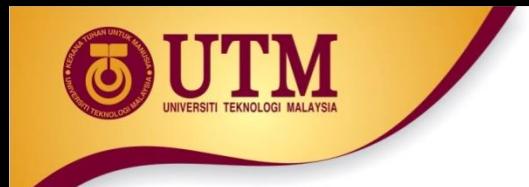

• Part 3 : the **FALSE-PART** - a block of statements that are executed if the condition evaluates to **false** 

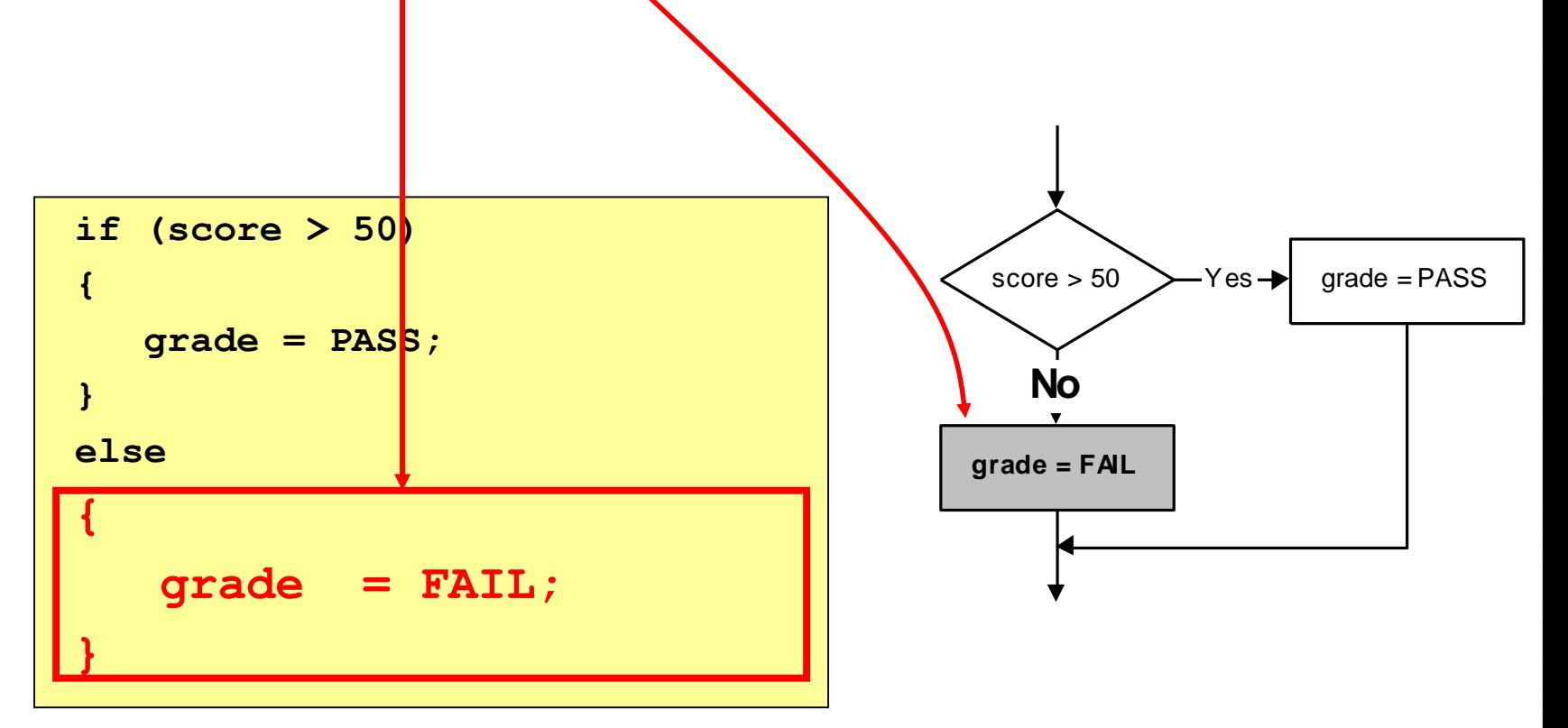

if the condition evaluates to false, the TRUE-PART is skipped.

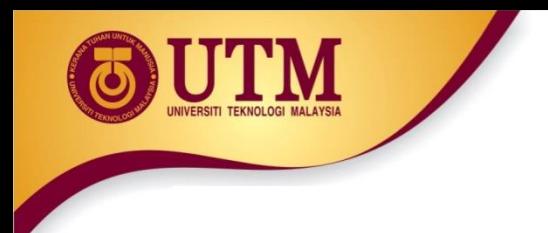

• Sometimes there is no FALSE-PART. The "**else"** is omitted

**if ( attendance < 0.8 ) { exam\_grade = FAIL; }**

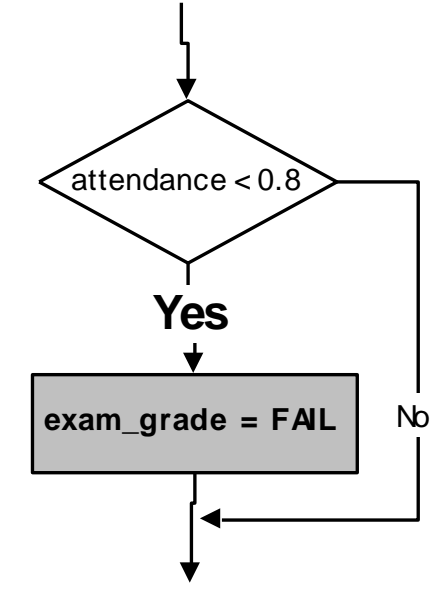

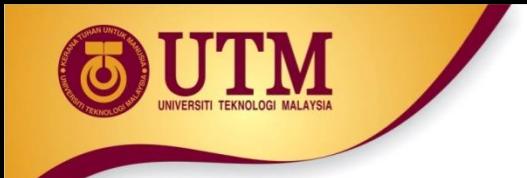

- If the TRUE-PART (or FALSE-PART) consists of only one statement, then the curly braces may be omitted.
- *Example: these two statements are equivalent:*

```
if (score > 50) 
{
  grade = PASS;
}
else 
{
  grade = FAIL;
}
```
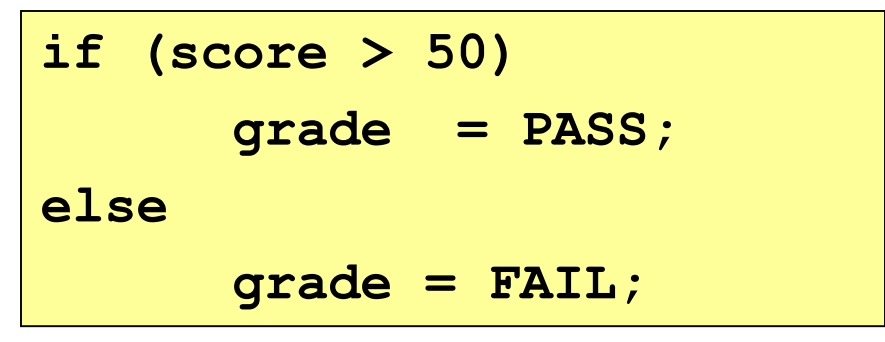

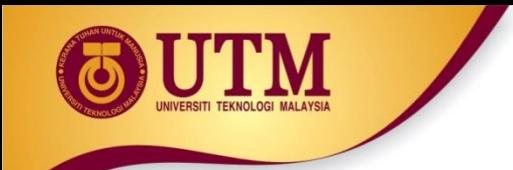

• Sometimes there are more than two parts. In those cases you may use nested **if-else** statements:

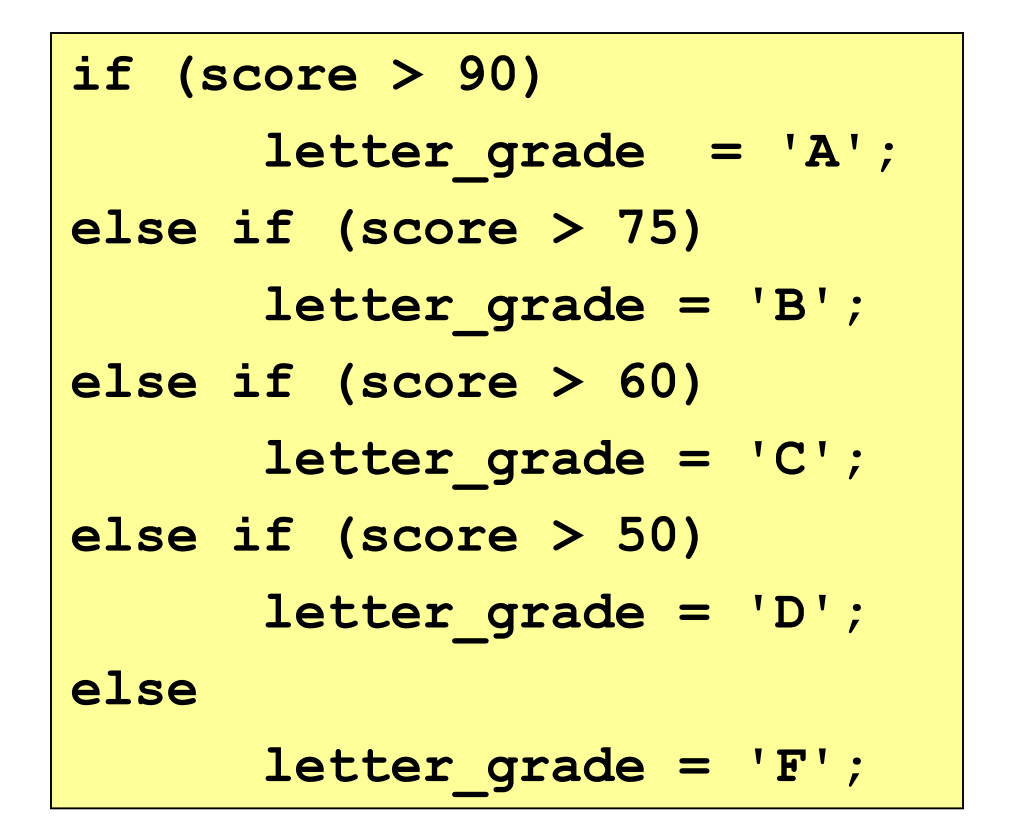

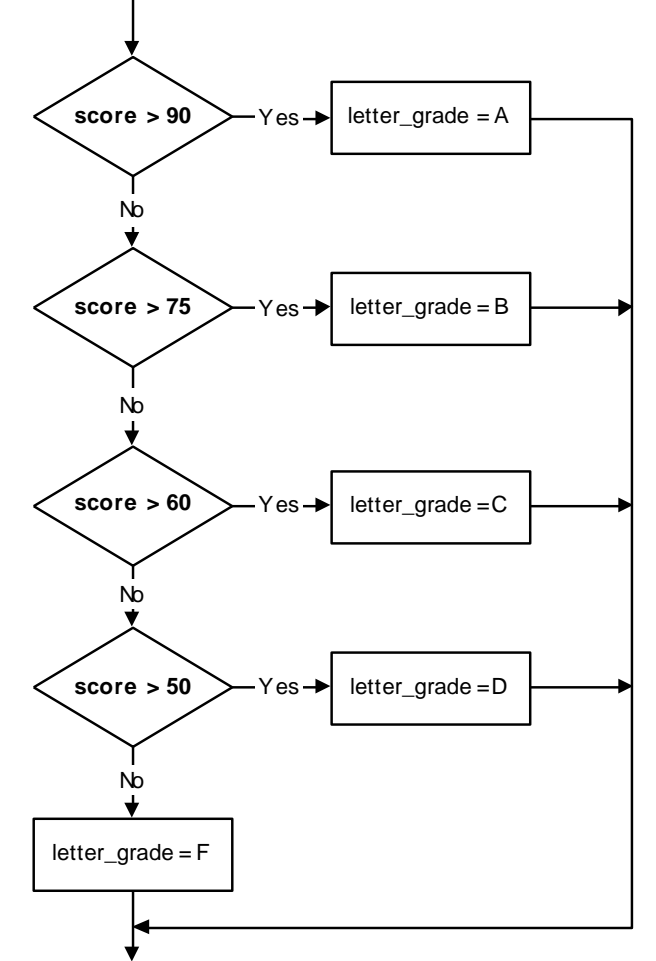

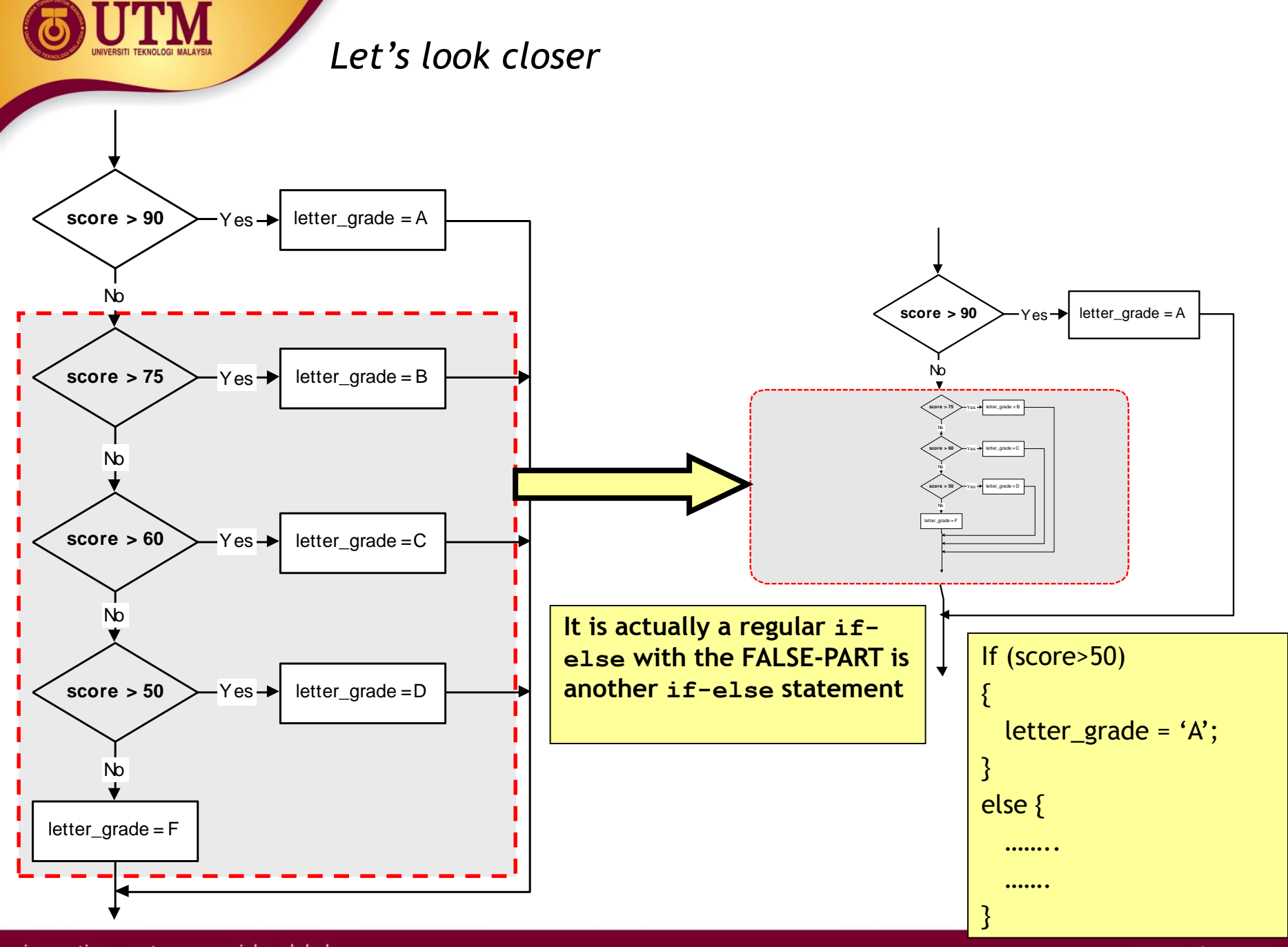

- Three forms of **if** statements are shown at the next table.
- The *condition must be placed* in parentheses
- Statement may exist either as a single statement or as a collection of statements (also called compound statement)

```
if(condition)
   statement; 
if (condition)
{ statement;
  statement;
}
if (condition)
{ statement;
  statement;
}
else
{ statement;
  statement;
}
```
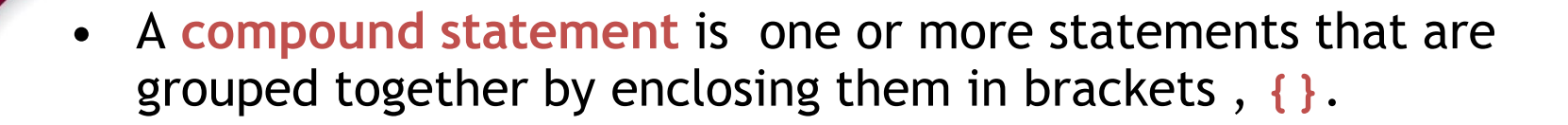

• **Example:**

**if (value>0) cout << value;**  $value = value * 2;$ **if (value>10) { value = 10; cout << value; }** This is a single statement. The semi-colon belongs to "if" not to "cout" a single statement This is a compound statement which consists two single statements.

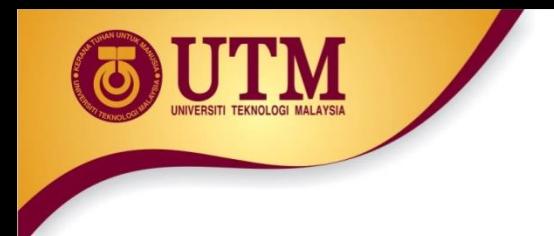

• The condition must be placed in parentheses

#### *Example:*

**if (0<x) && (x<10)** *//syntax error* **cout << x;**

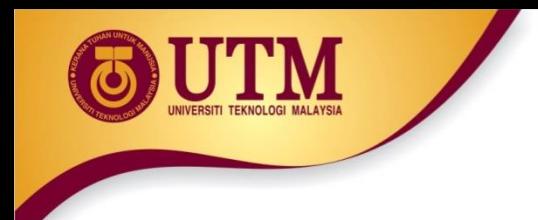

• But be careful when converting mathematical comparisons. Some of them are not straight forward

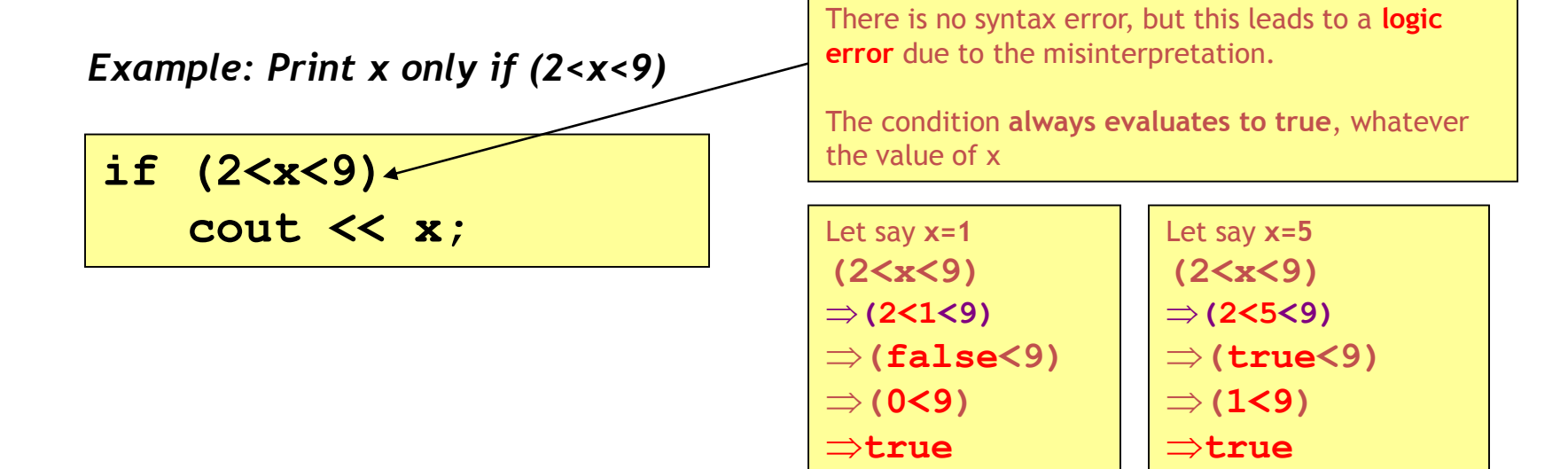

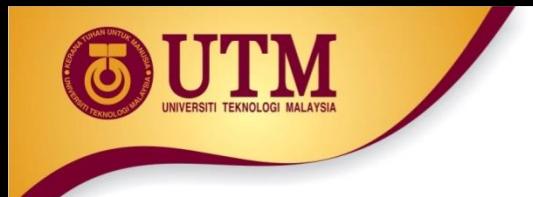

- The condition must evaluate to a Boolean value (i.e. either **true** or **false**)
- There are only two types of expression that result a Boolean value
	- o Comparison expression (e.g. **a>2** )
	- o Boolean expression (e.g. **b && false** )
- If the result of the condition is not a Boolean, it will be type-casted

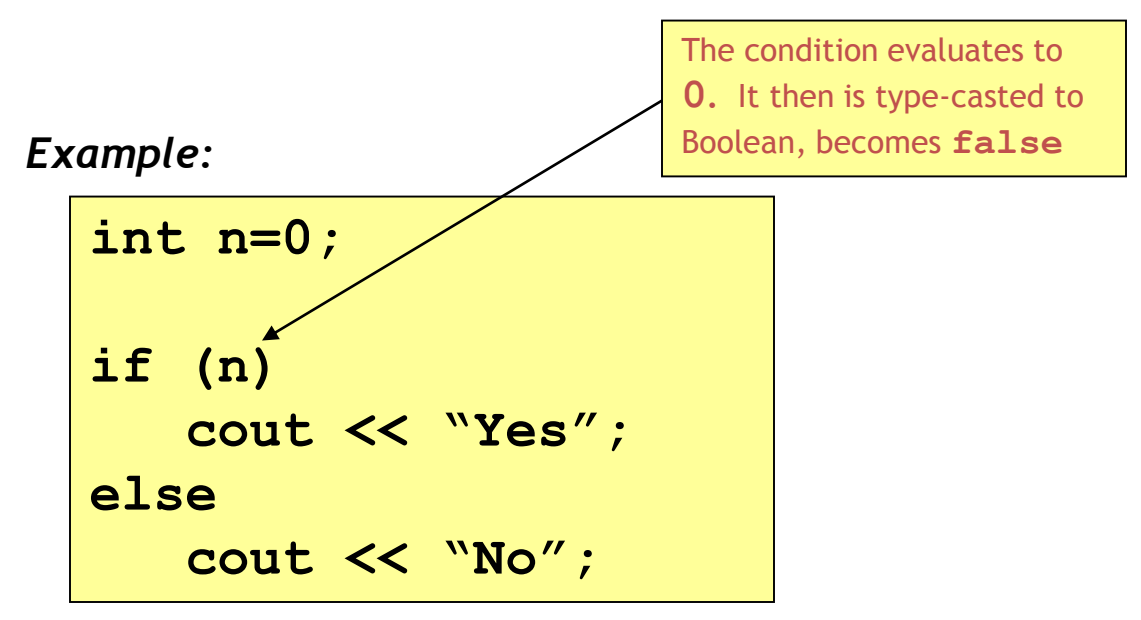

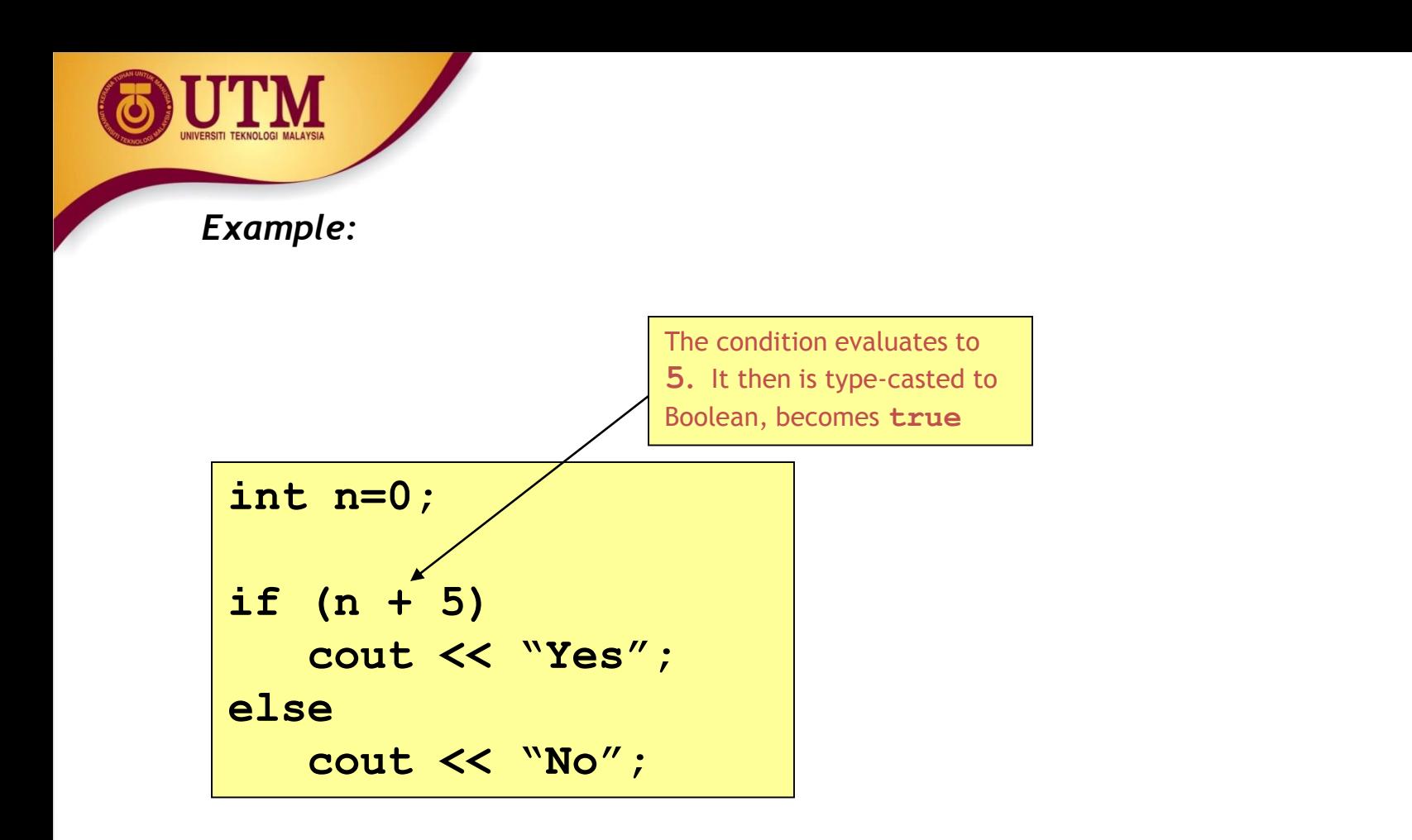

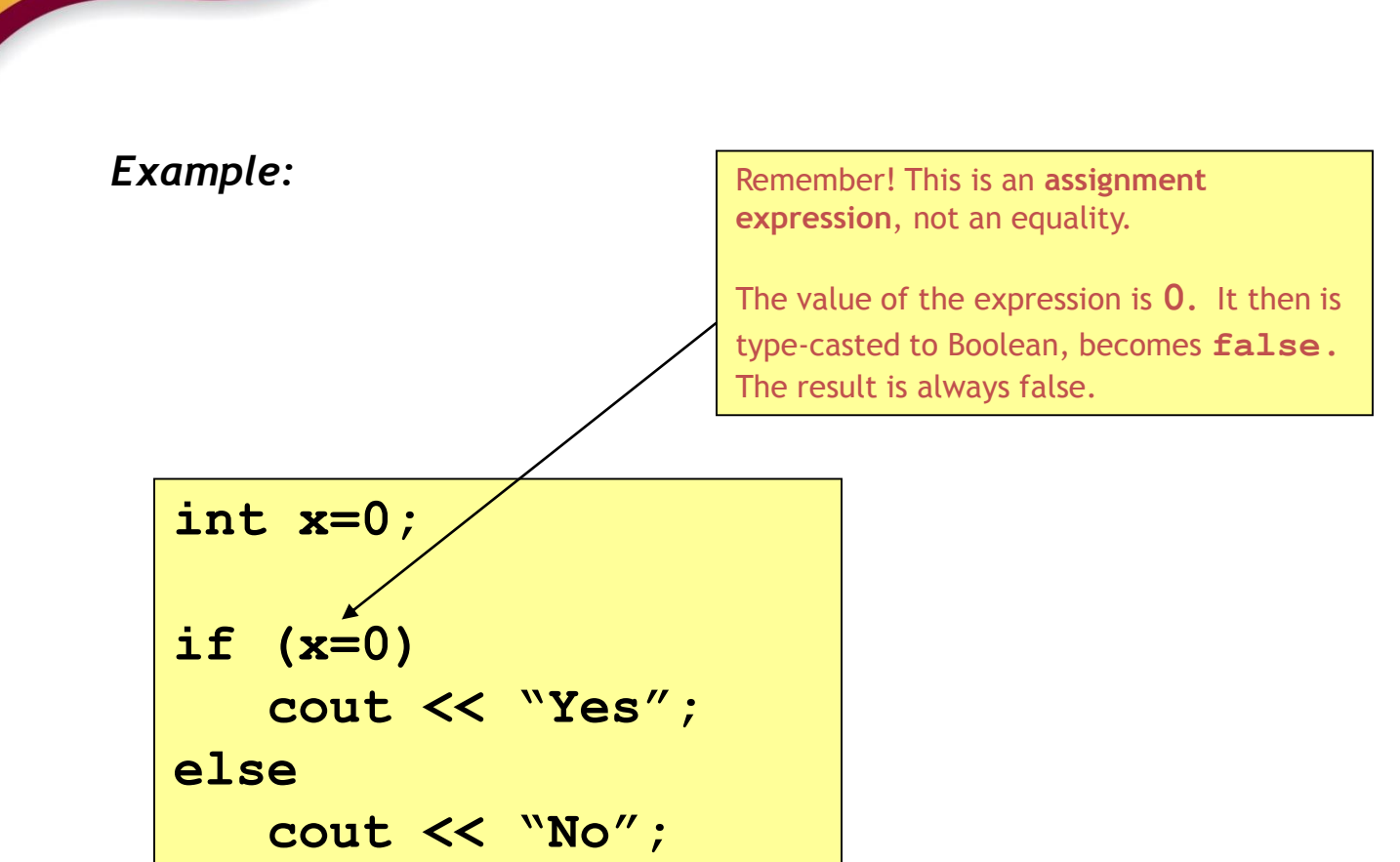

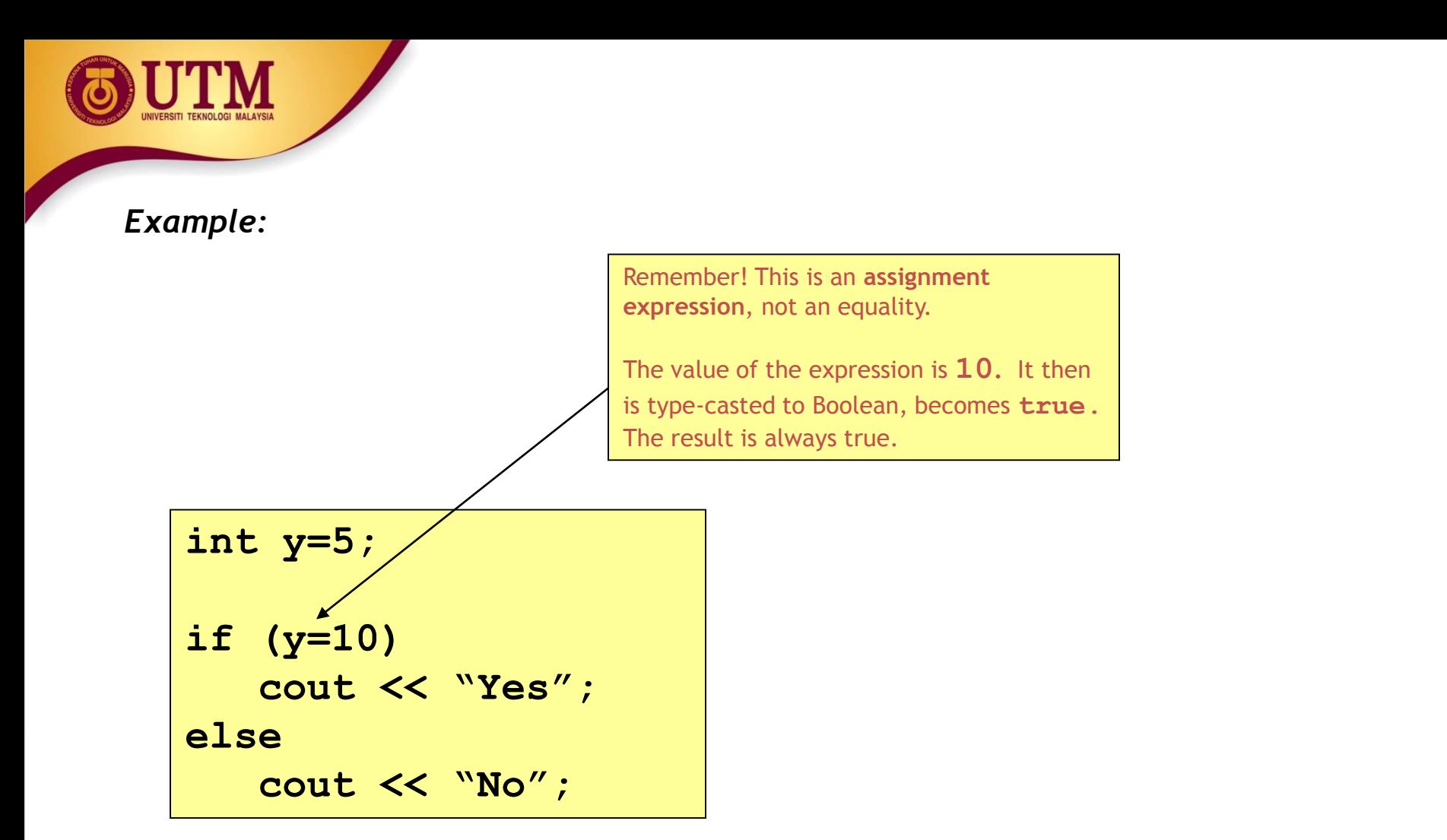

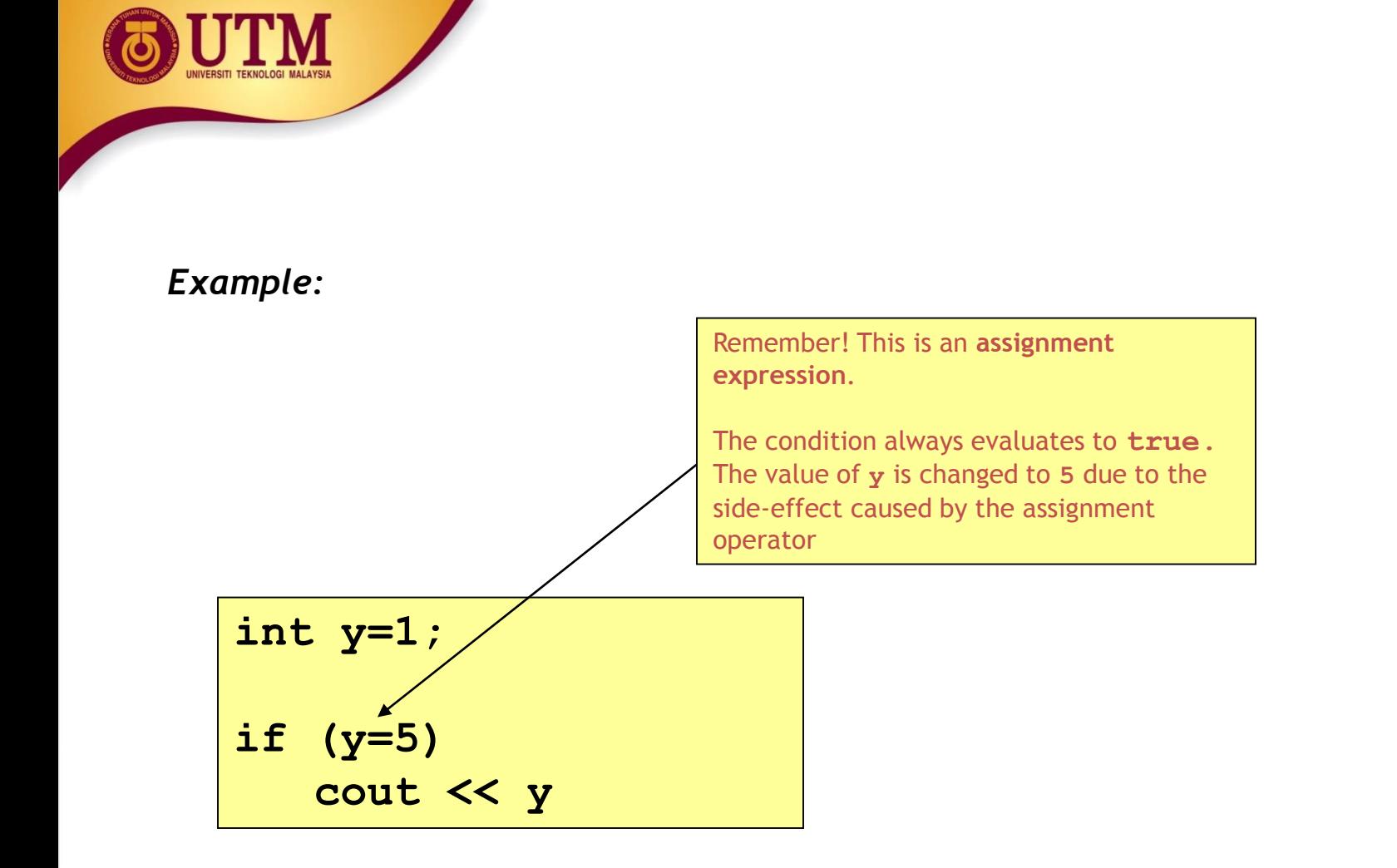

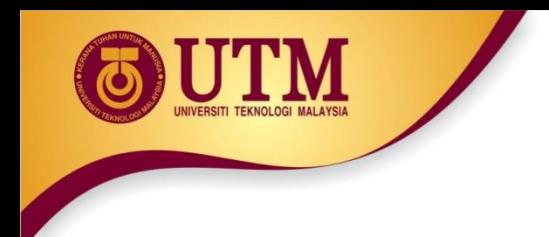

• Be careful when using the Boolean operator NOT (**!**)

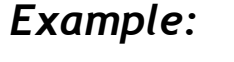

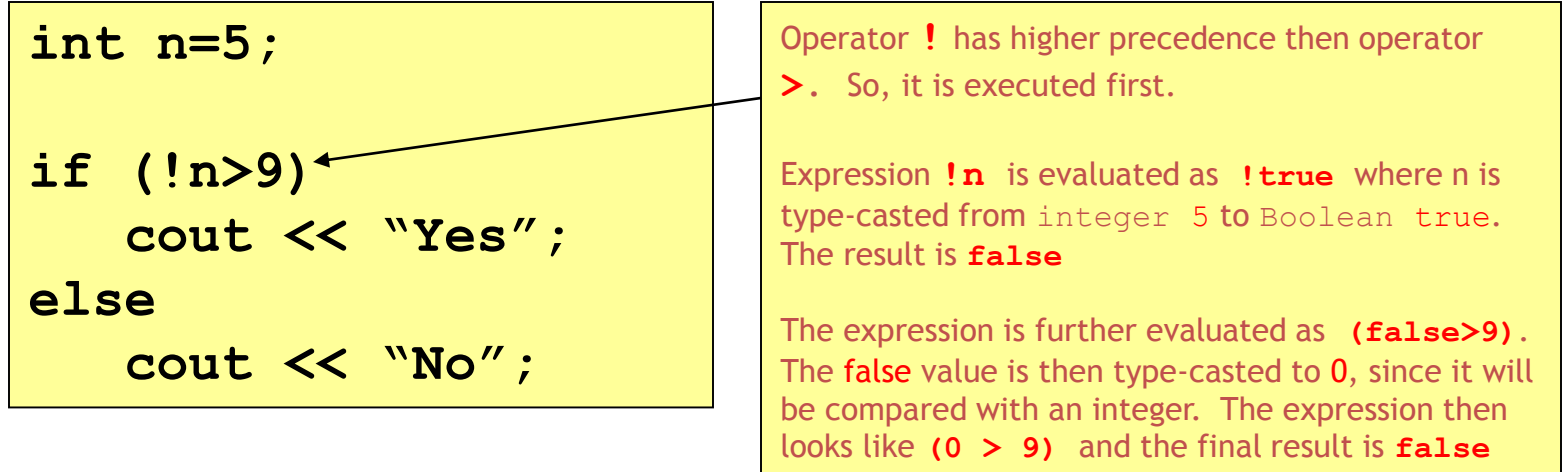

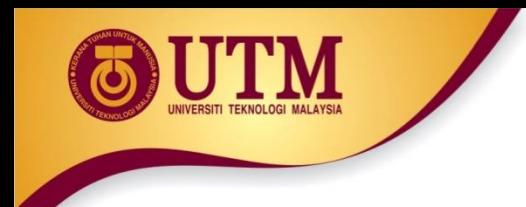

#### Example:

int  $n=5$ ; if  $(! (n > 9))$ cout << "Yes"; else cout << "No";

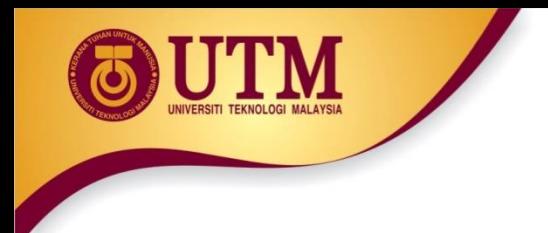

• Statements should be indented correctly to avoid misinterpretations

*Example:*

```
if (x<3)
   cout <<"Yes" << endl;
   cout <<"No" << endl;
```
**Let say x=1 Let say x=3**

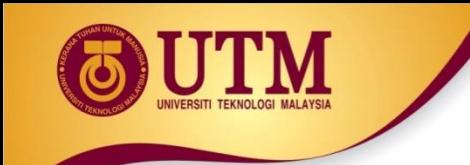

#### *Example:*

if 
$$
(x \leq y)
$$
  
cont  $\leq x$ ;  
 $x = y$ ;  
else  
cont  $\leq \leq y$ ;

**Syntax error** – misplace else. There must only be a single statement before **else**. If more than that, use a compound statement.

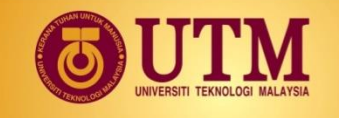

#### *Example:*

*Print x only if it is an odd number less than 10, otherwise print "Wrong number"*

**if (x%2==1) if (x<10) cout <<x; else cout << "Wrong number";**

There is no syntax error, but this leads to a **logic error** due to the misinterpretation.

The **else** part actually belongs to the **second if (**if (x<10) **),** not to the first one

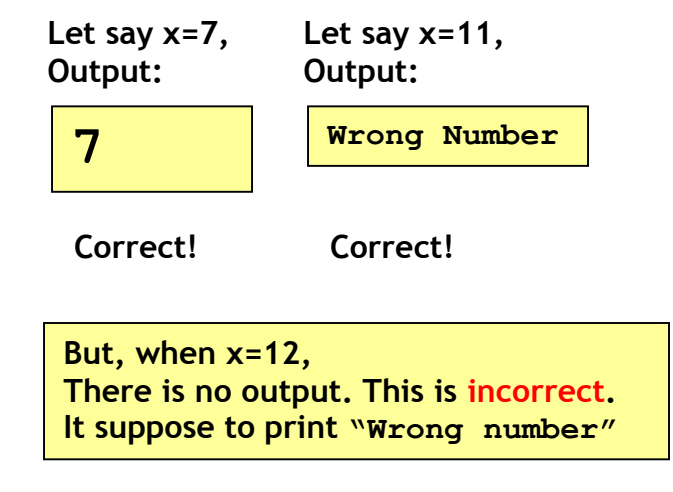

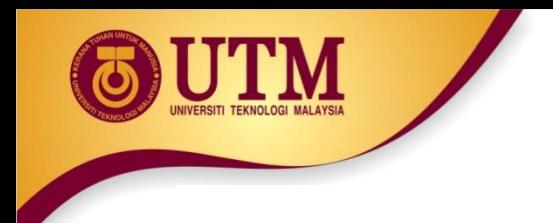

• Null statements are statements that do nothing

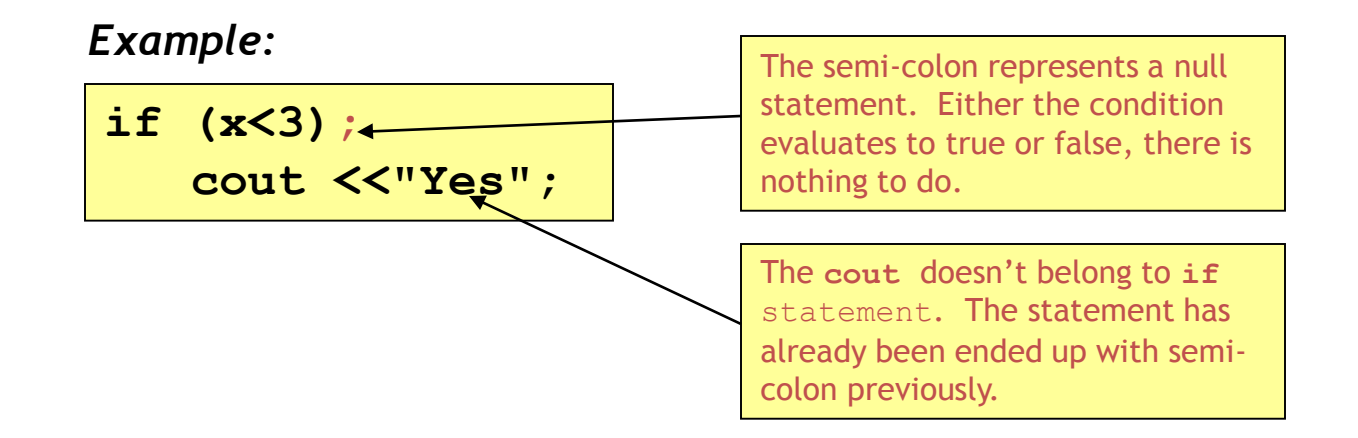

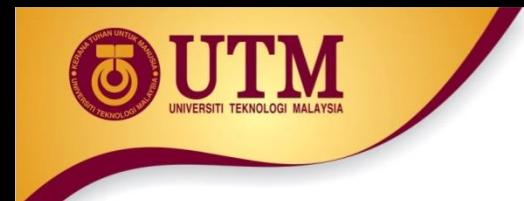

*Example:*

**Let say x=5, Let say x=1,**

**if (x<3) cout <<"Yes" <<endl; else;** cout <<"No" <<endl;

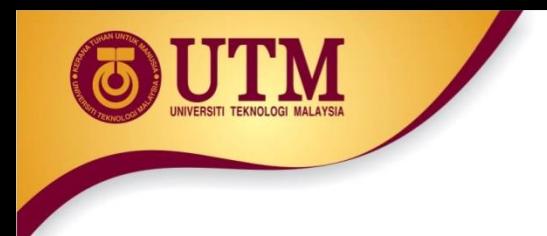

• Simplifying conditions:

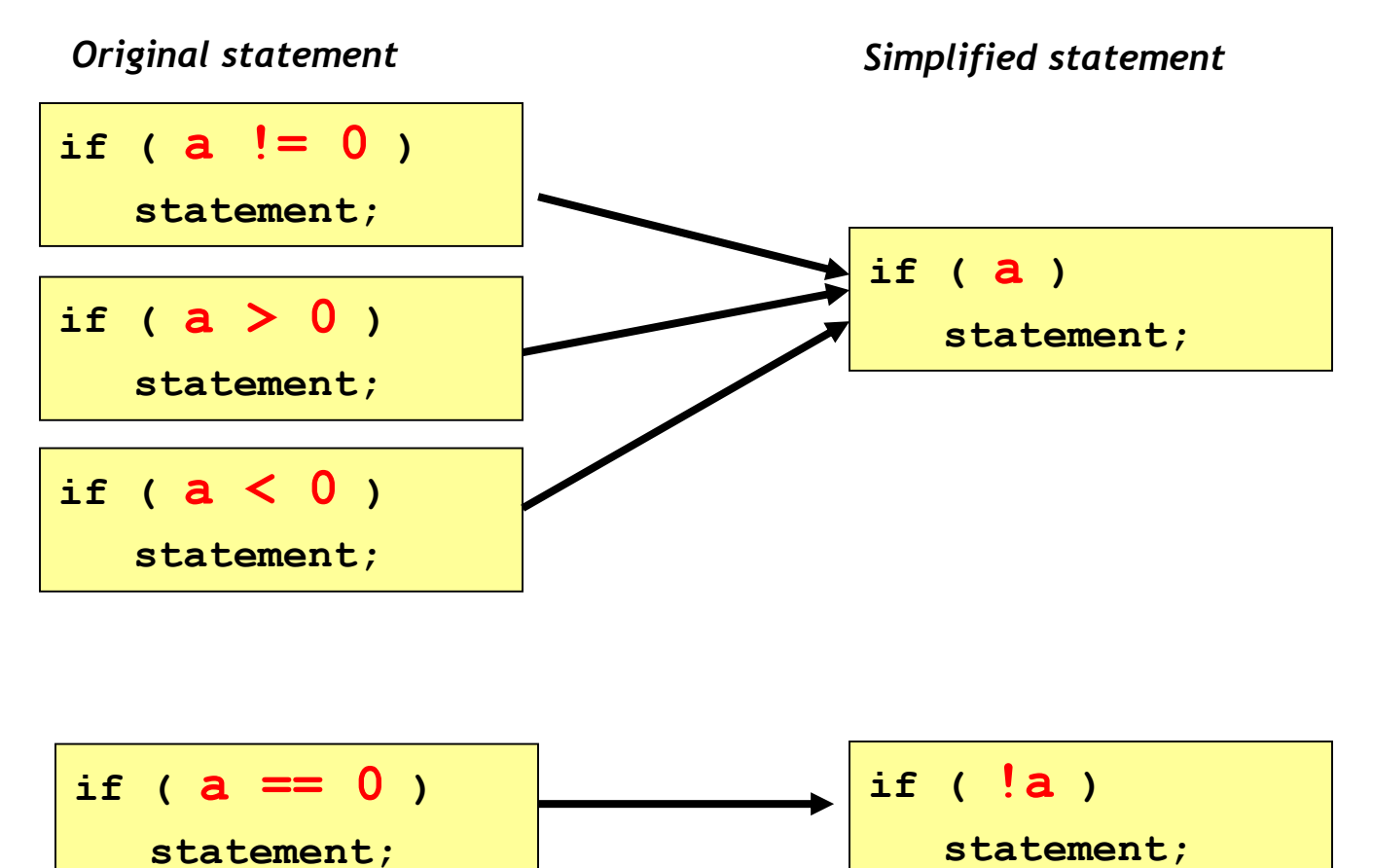

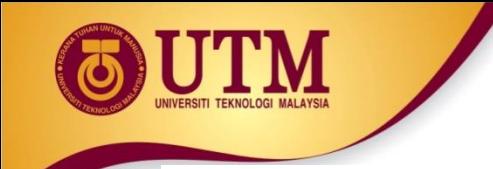

• Example 1 : print a number only if it is an odd number

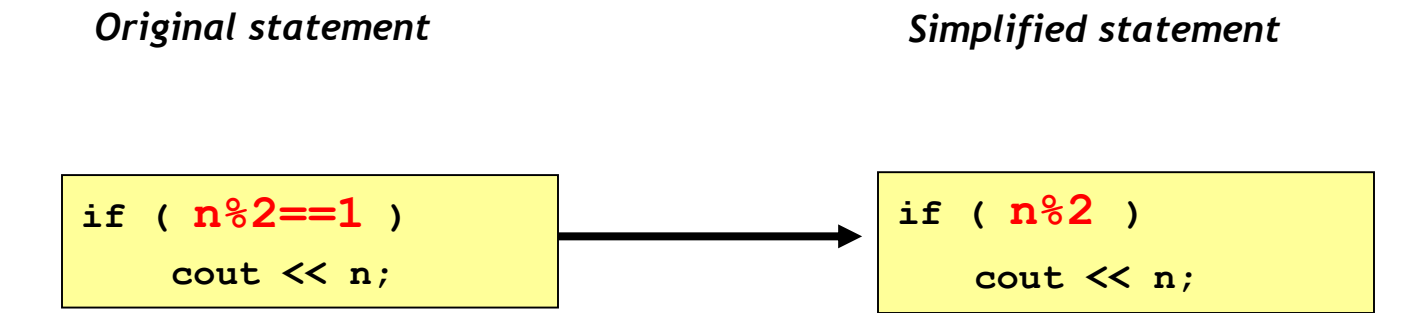

• Example 2: print a number only if it is an even number

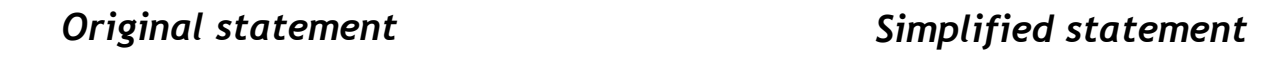

if ( 
$$
n \frac{2}{2} = 0
$$
 )  
  $\text{out} \ll n$ ;

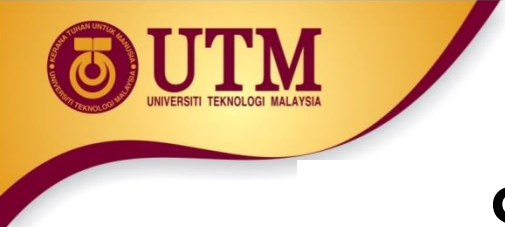

• Conditional Expressions:

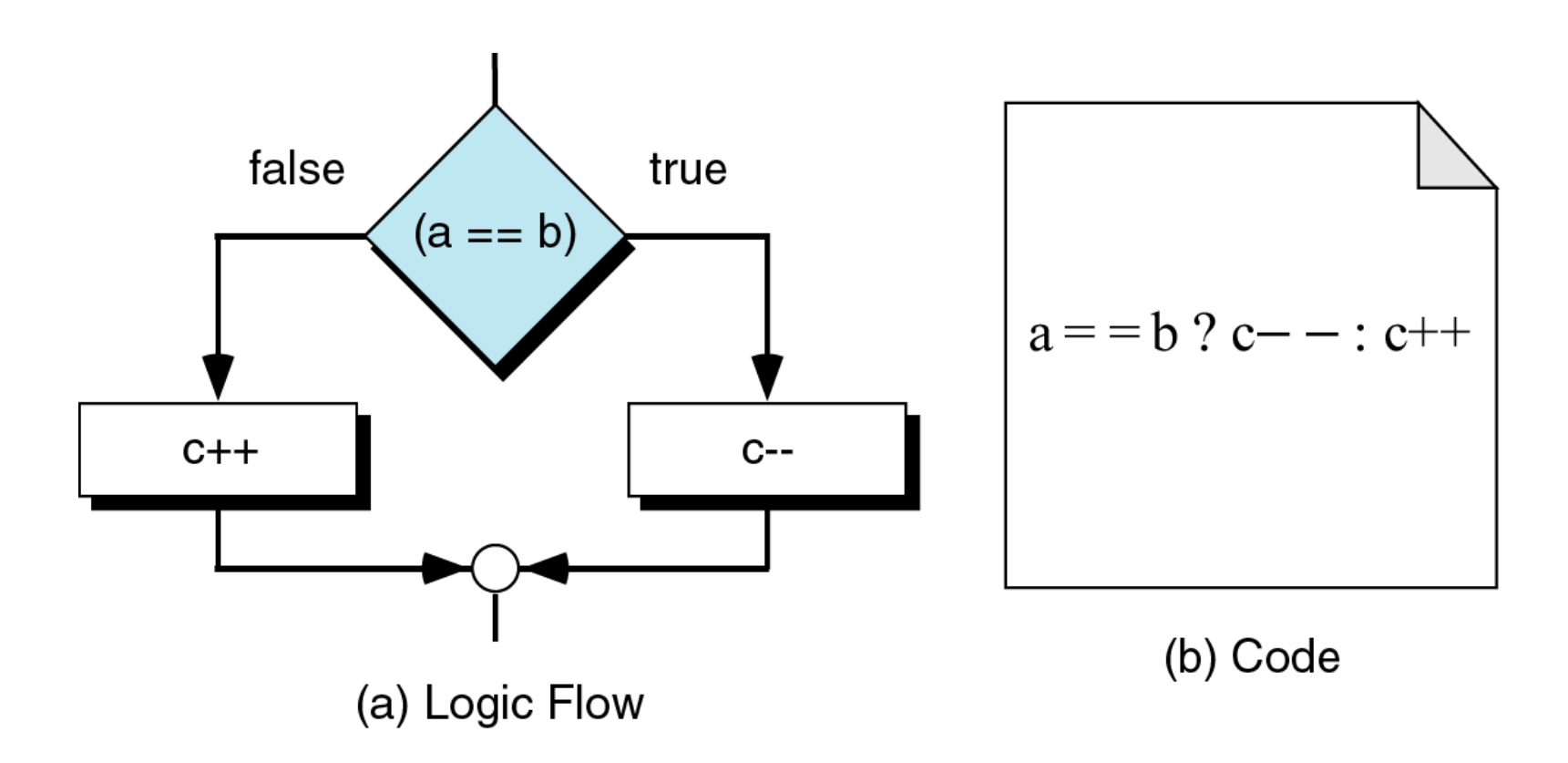

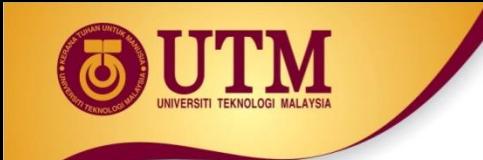

#### •Conditional Expressions:

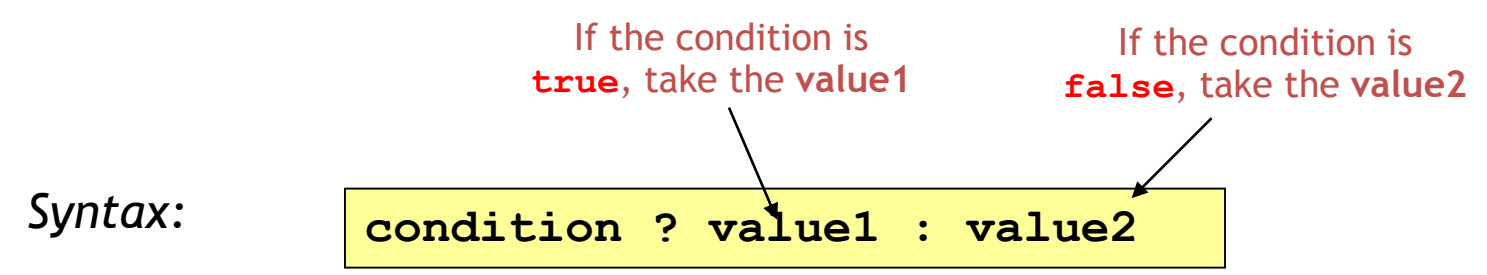

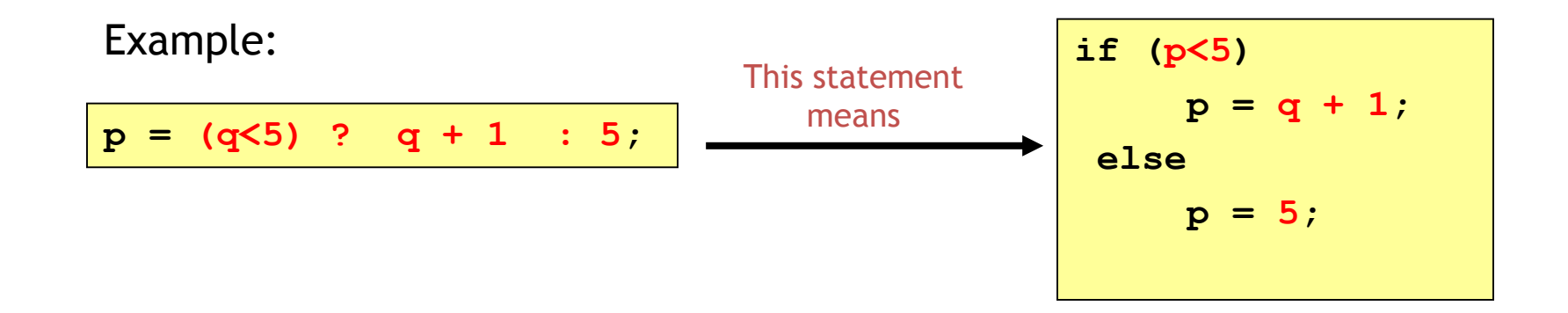

innovative · entrepreneurial · global

If there are many nested if/else statements, you may be able to replace them with a switch statement:

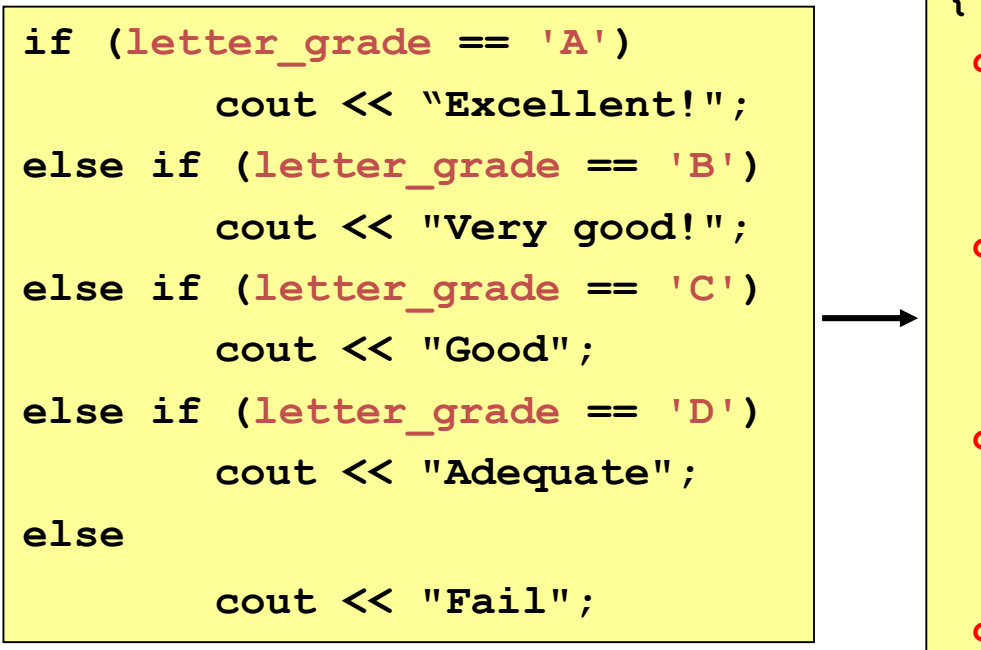

```
switch (letter_grade) 
{
case 'A' : cout <<"Excellent!";
           break;
case 'B' : cout <<"Very good!";
           break;
case 'C' : cout <<"Good";
           break;
case 'D' : cout <<"Adequate";
           break;
default : cout <<"Fail"; 
           break;
}
```
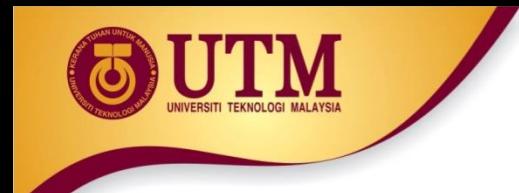

**{** 

**}**

**...**

# **switch** statement

#### **switch (expression)**

- **case value1: statements\_1; break;**
- **case value2 : statements\_2; break;**

```
default : statements;
          break;
```
How the **switch** statement works?

- 1. Check the value of **expression**.
- 2. Is it equal to **value1**?
	- If yes, execute the **statements\_1** and break out of the switch.
	- If no, is it equal to **value2**? etc.
- 3. If it is not equal to any values of the above, execute the **default statements** and then break out of the switch.

*Example 1:*

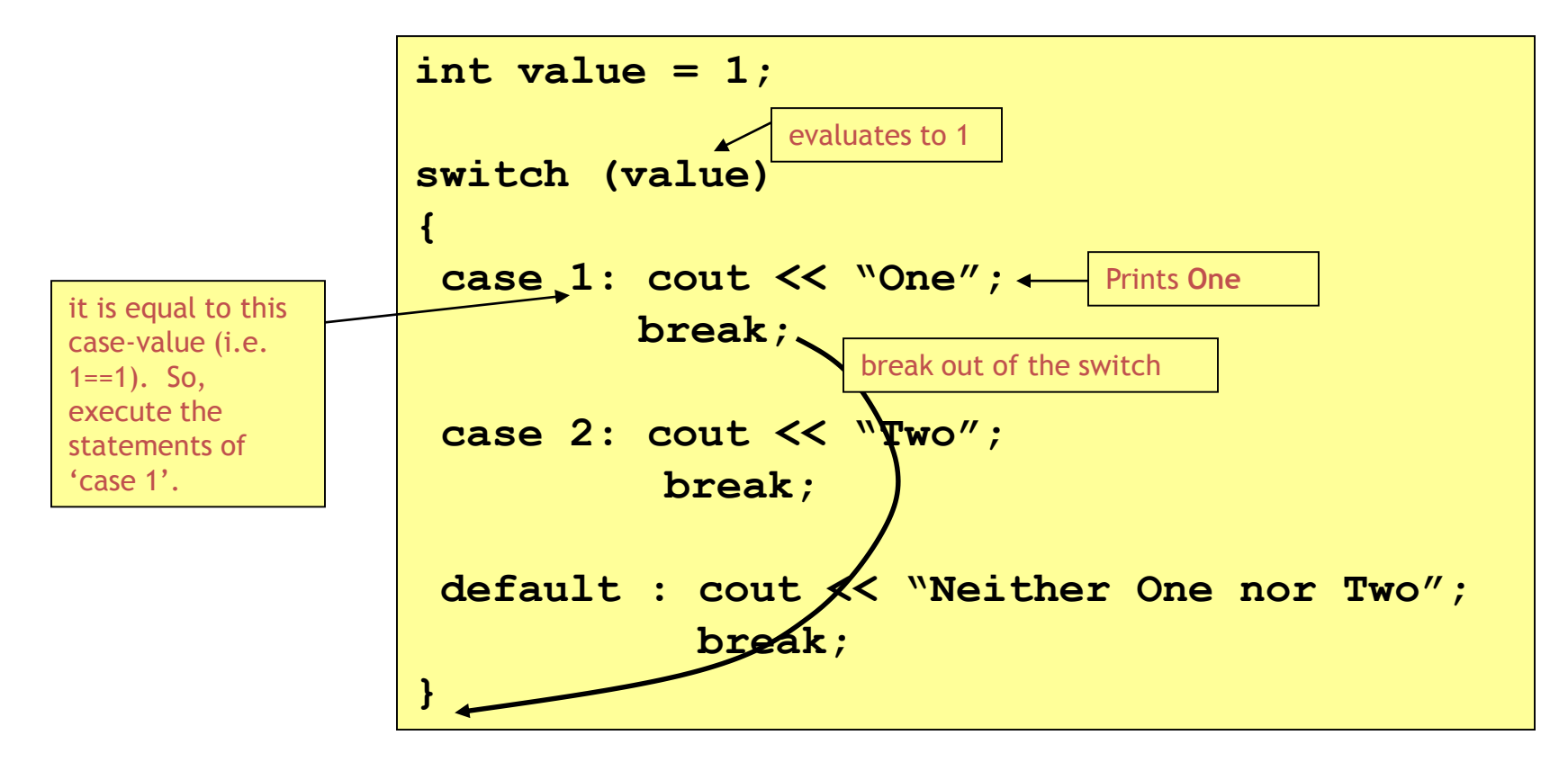

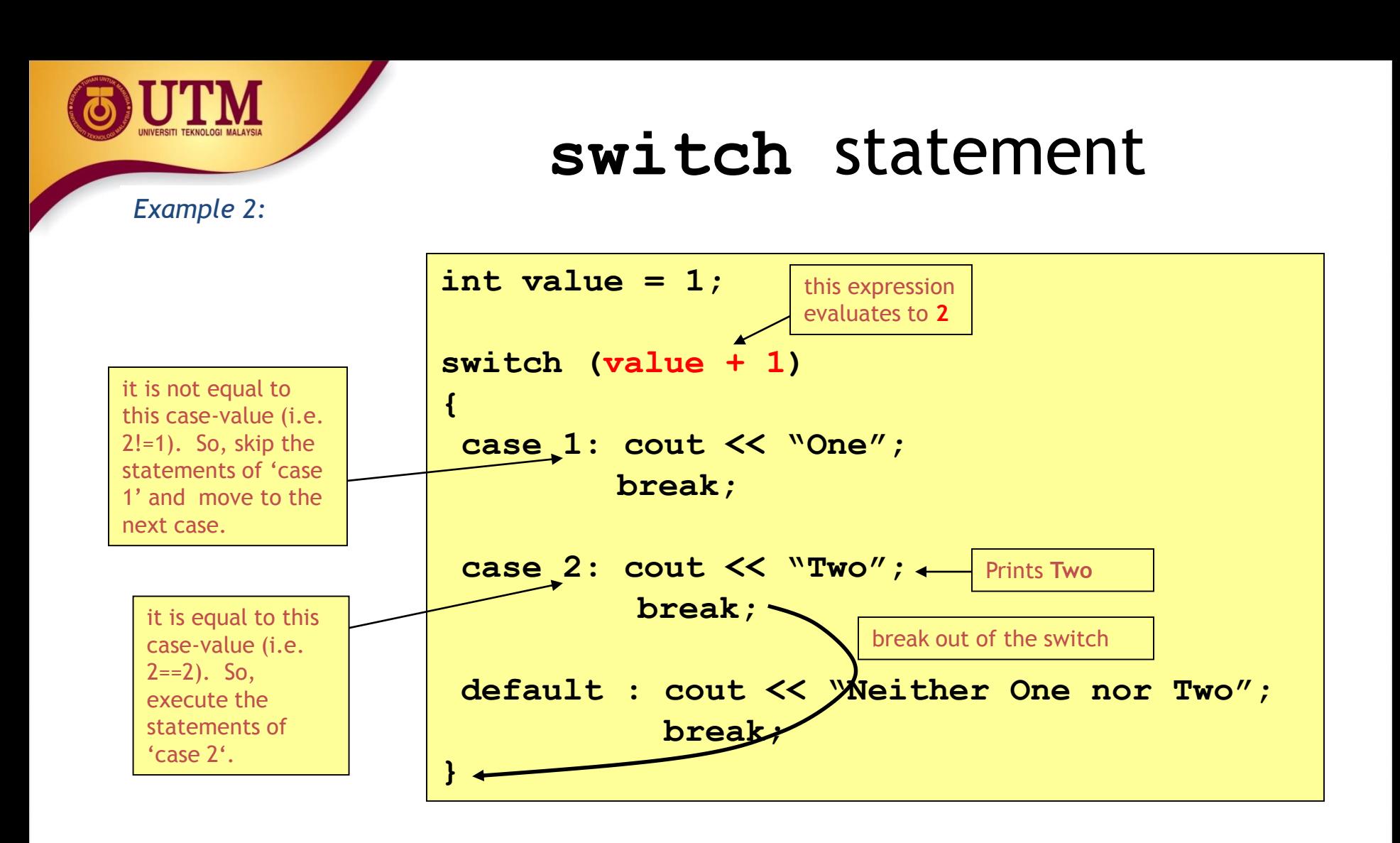

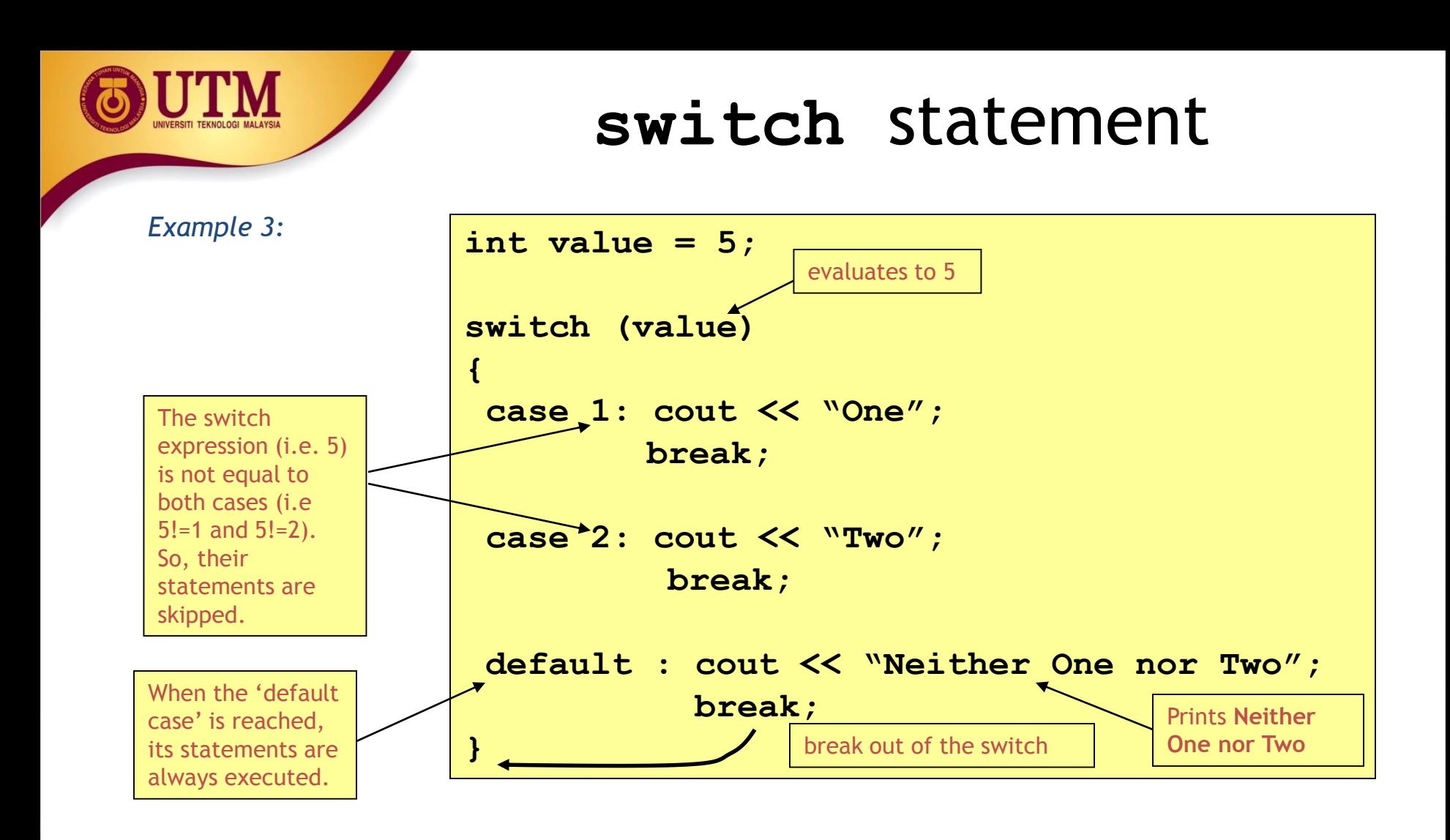

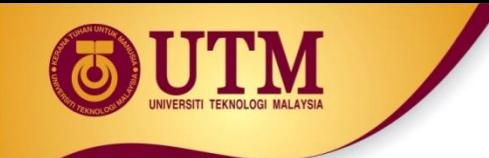

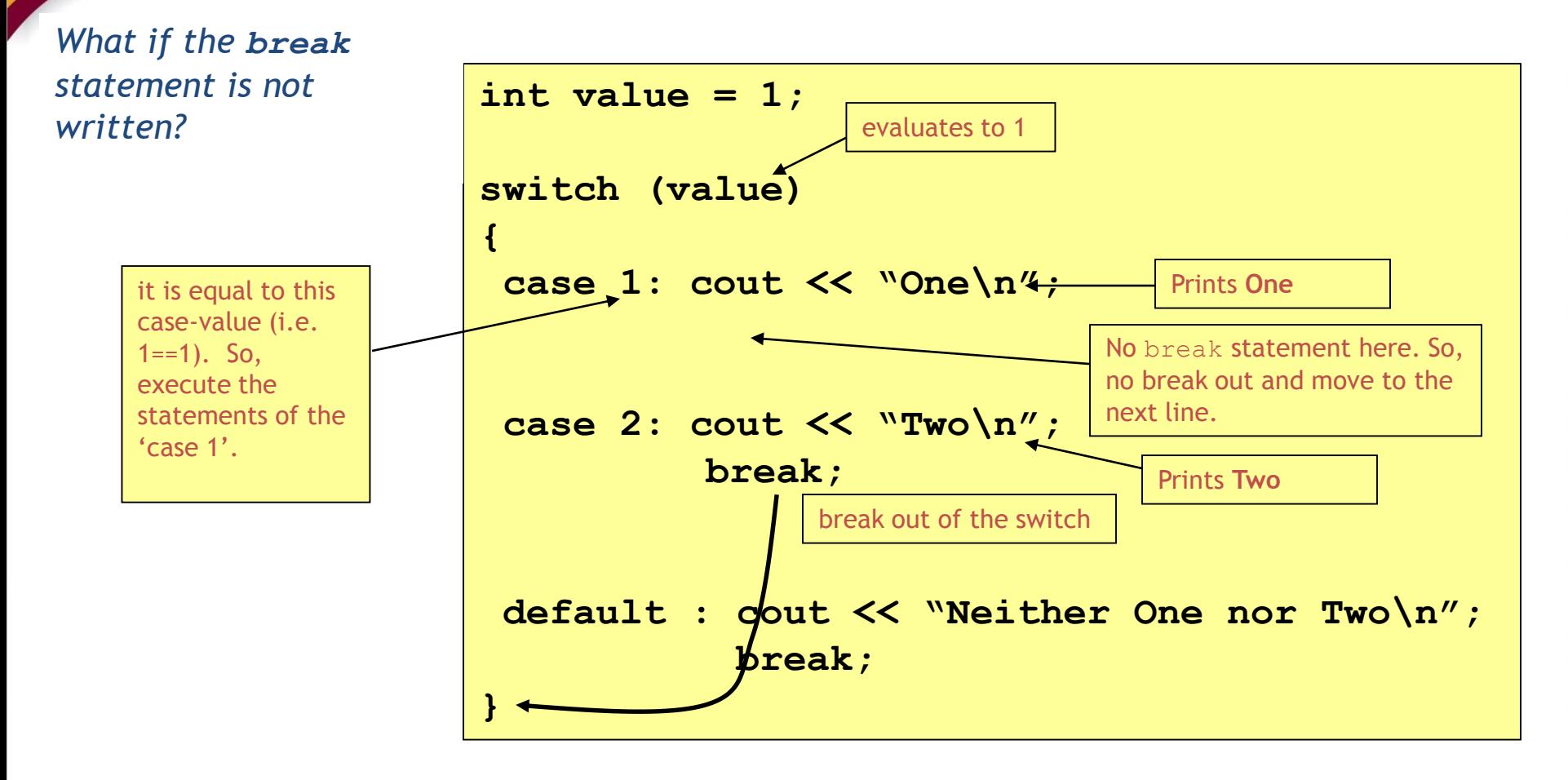

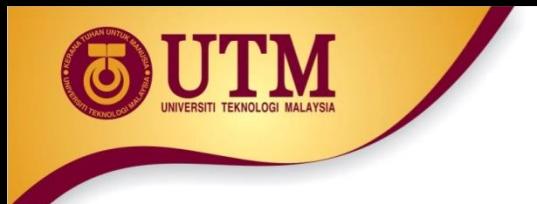

- The switch expression must be of integral type (i.e. **int,char,bool**).
- The following examples would be an error

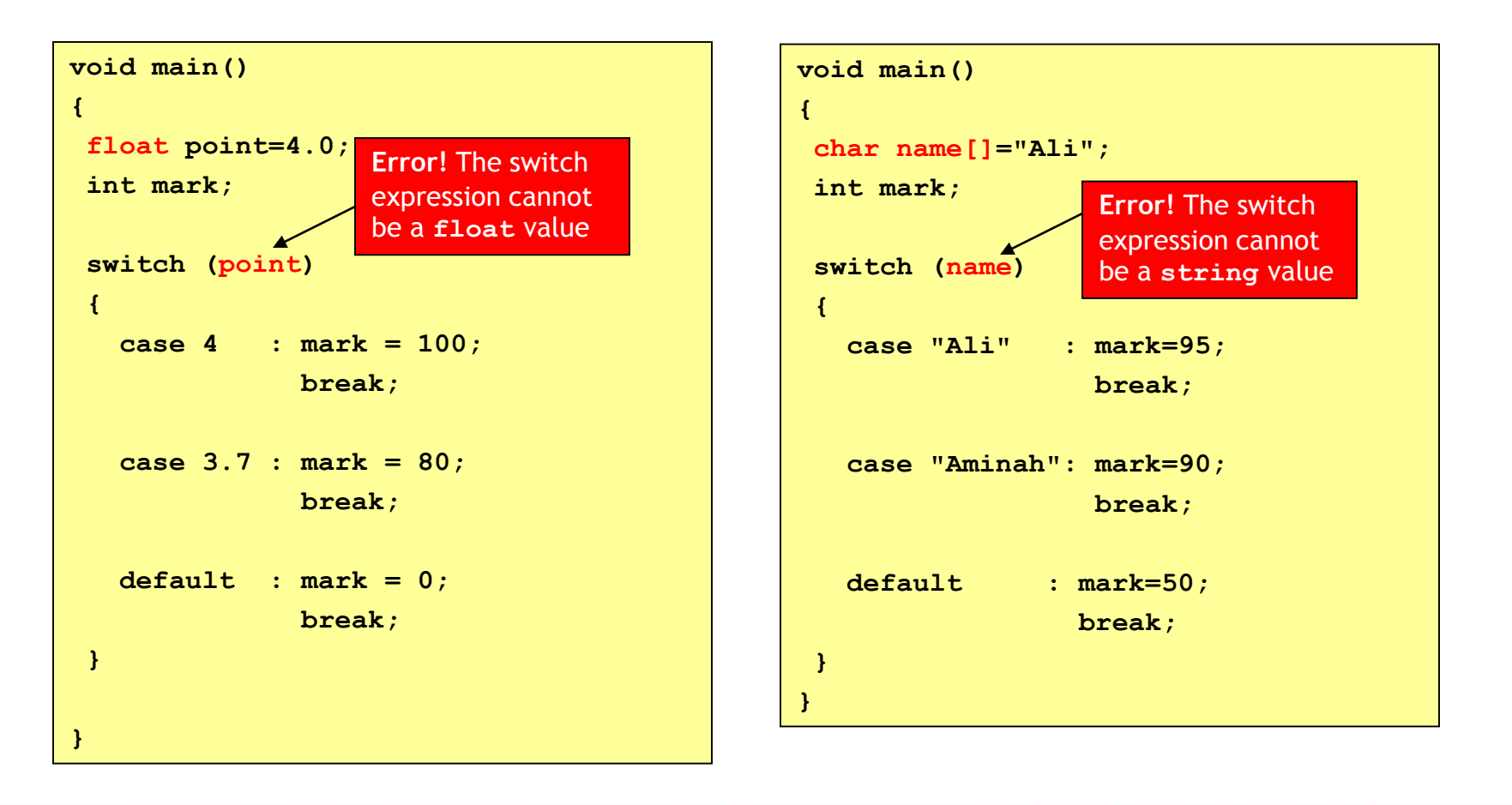

- The case-value must be a constant (literal, memory or defined constant)
- The following example would be an error

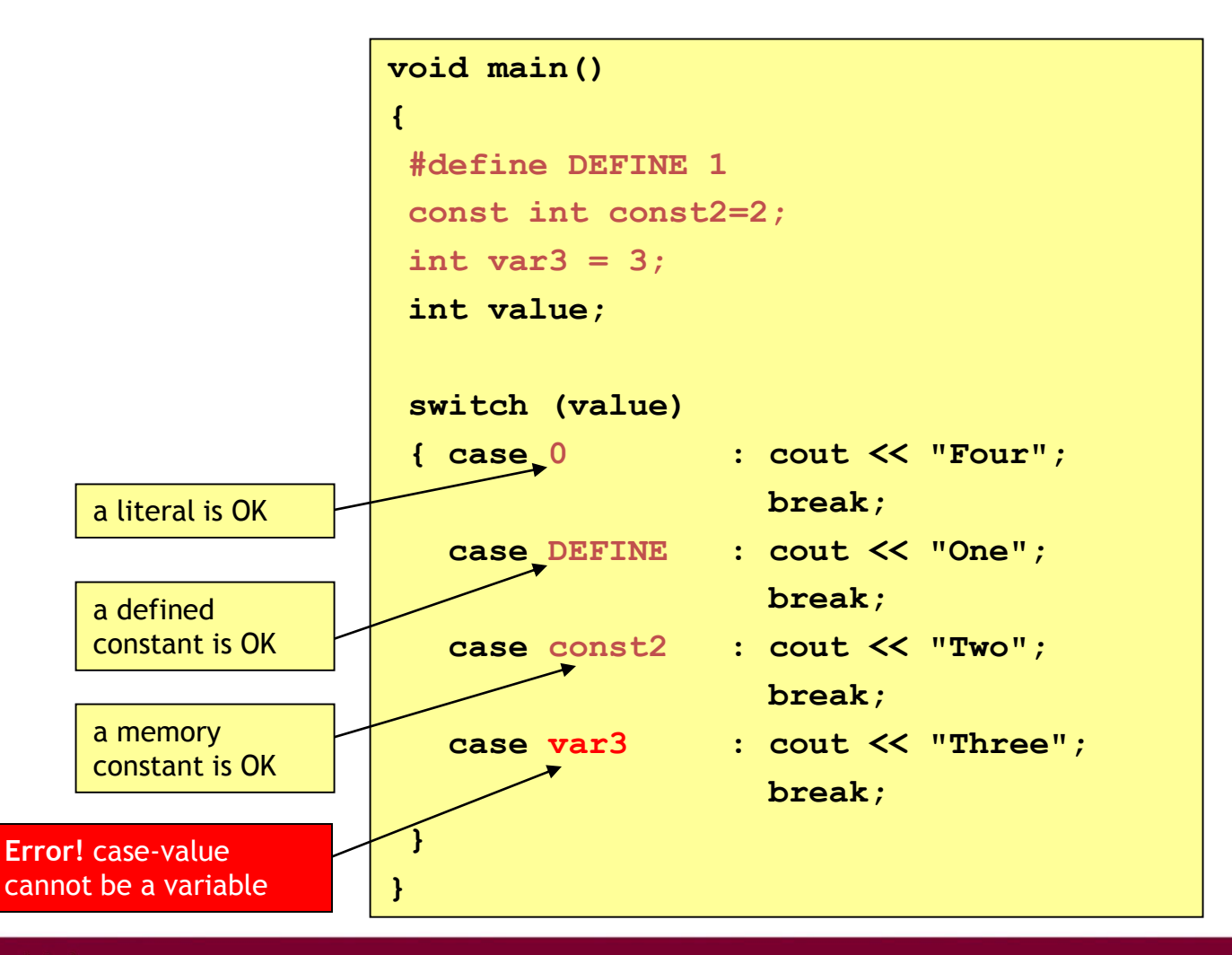

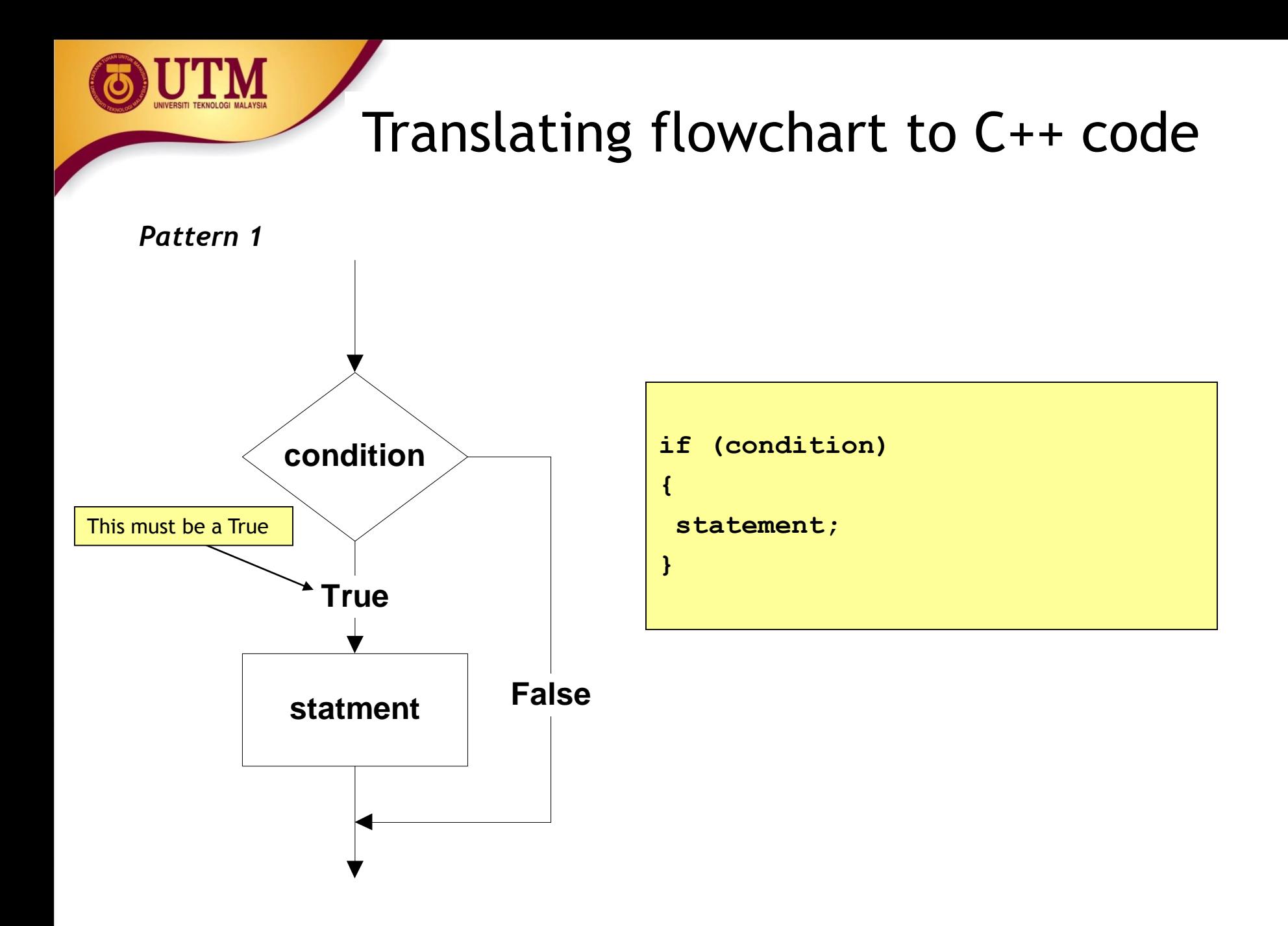

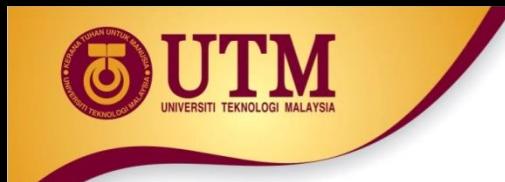

#### *Example 1: Printing a number only if it is a negative*

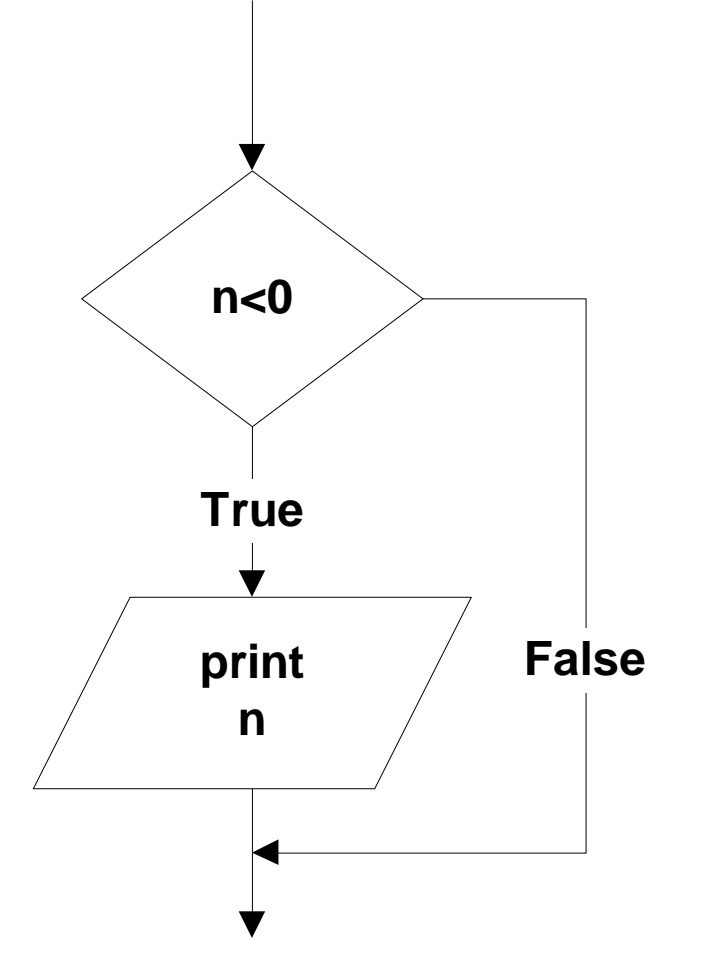

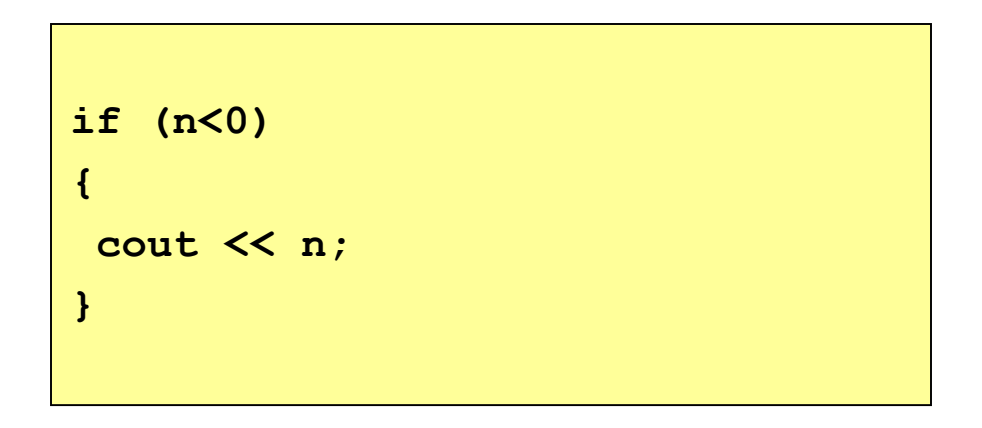

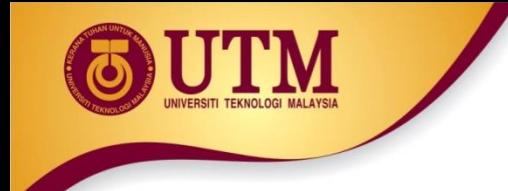

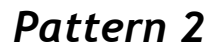

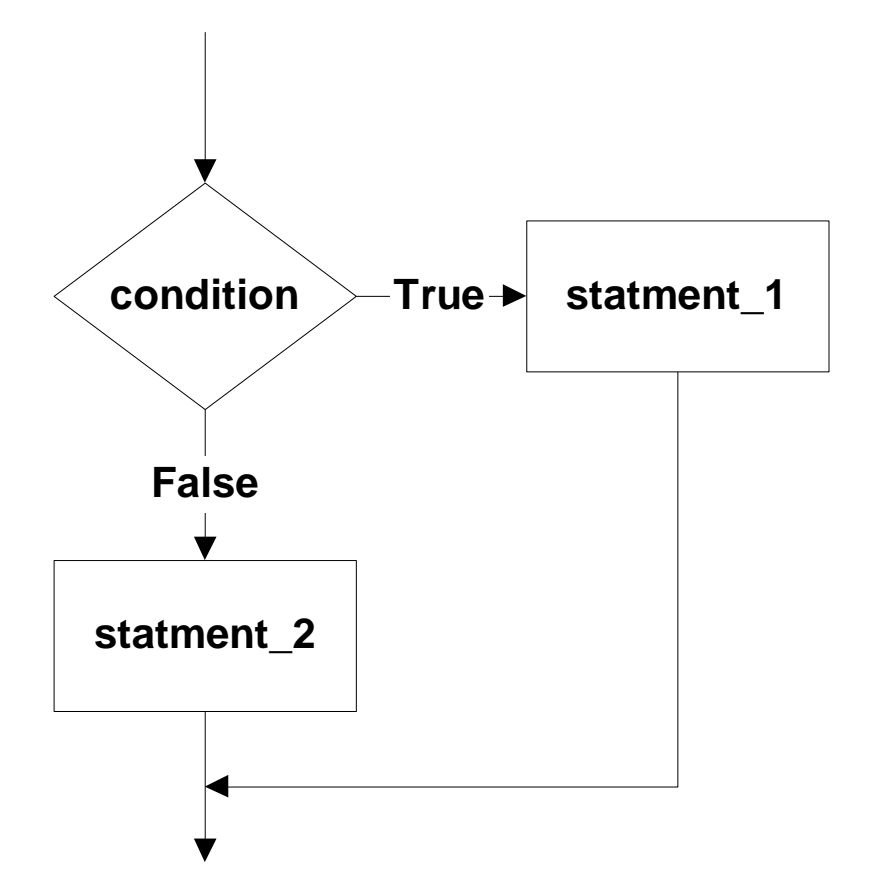

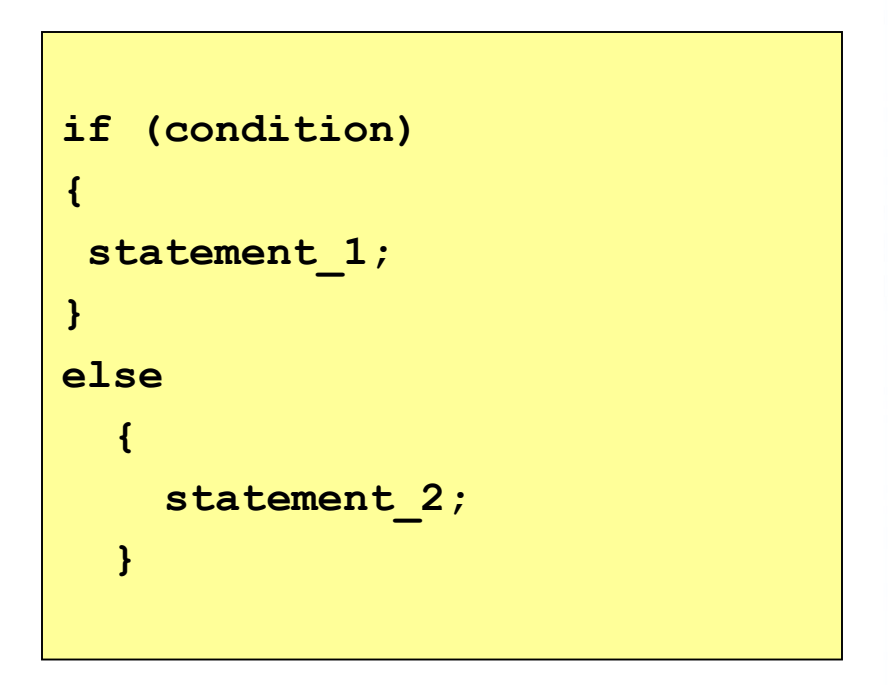

*Example 2: If two numbers (p and q) are equivalent reset them to zero, otherwise exchange or swap their value each other and then print the new values.*

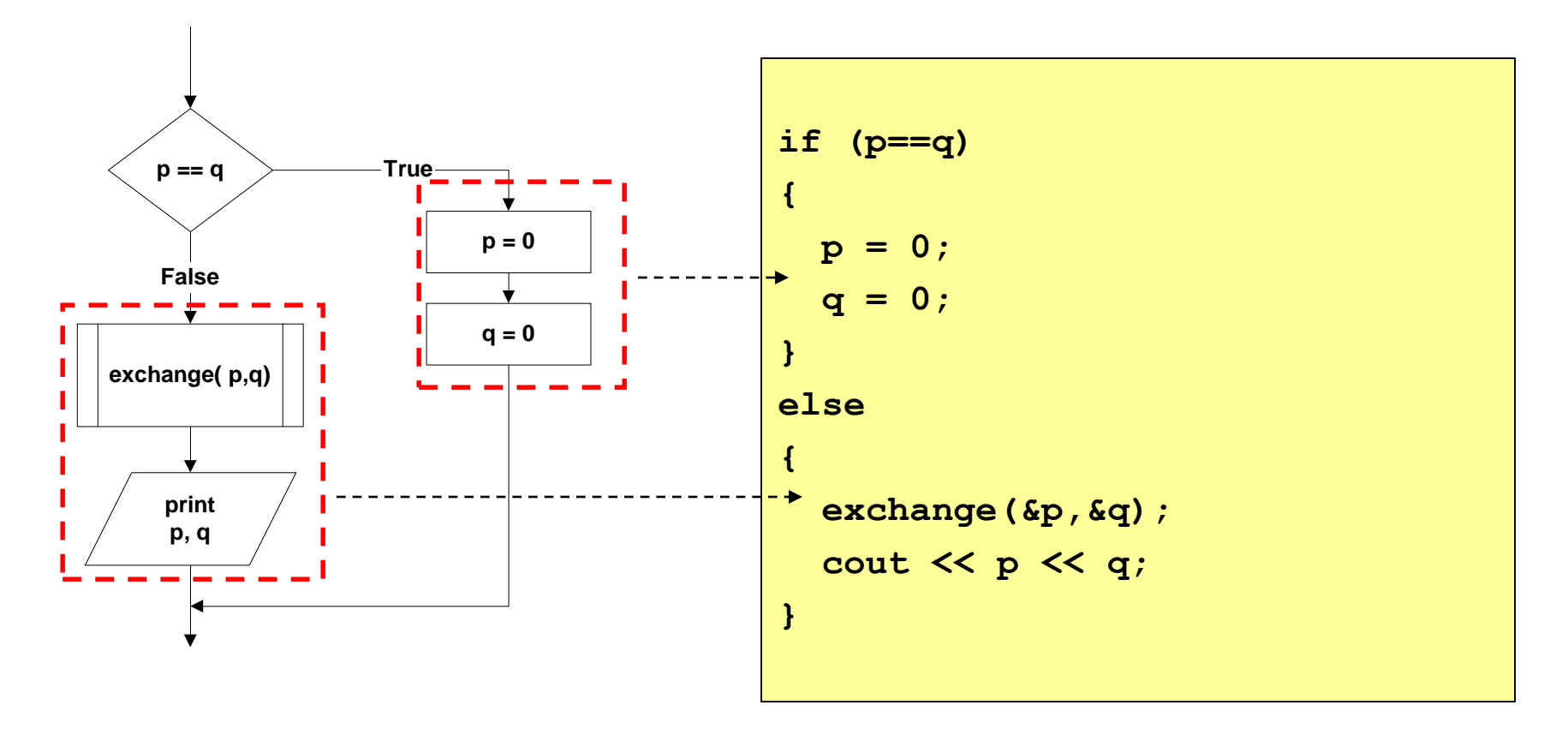

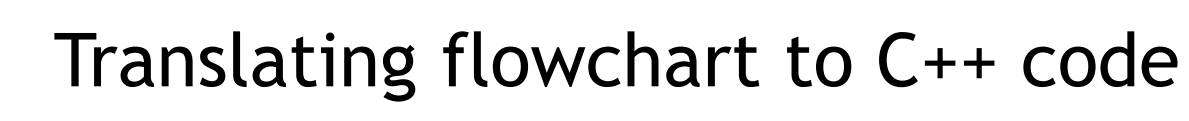

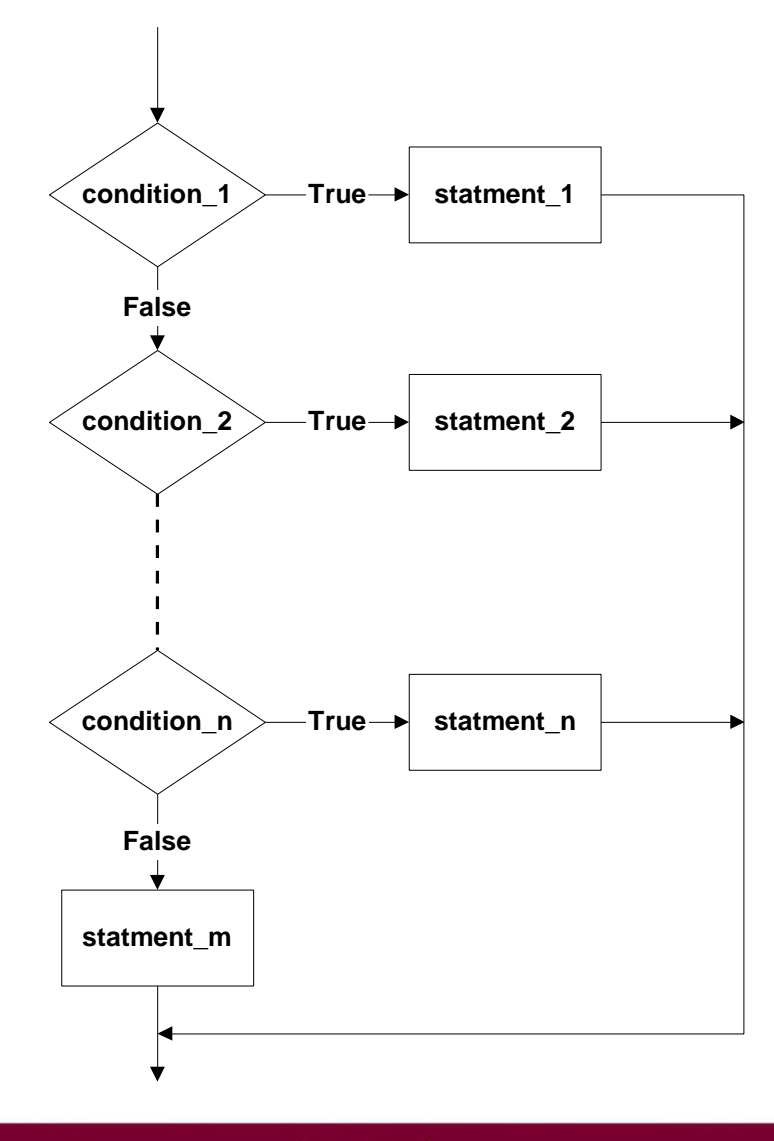

```
Pattern 3 if (condition_1)
                              {
                               statement_1;
                              } 
                              else if (condition_2)
                              {
                               statement_2;
                              }
                              else if (condition_n)
                              {
                               statement_n;
                              }
                              else
                              {
                               statement_m;
                              }
```
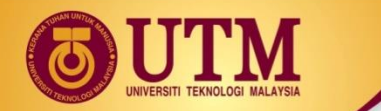

*Example 3: Identifying the grade of a score*

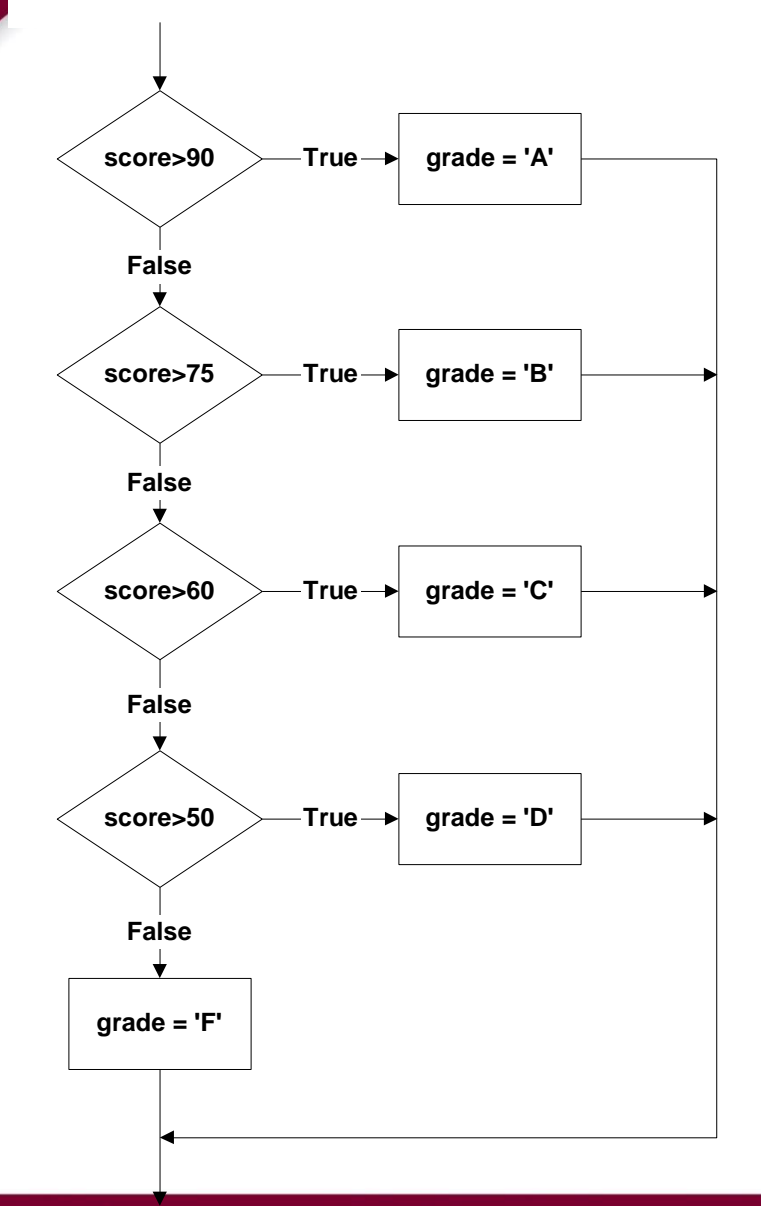

```
if (score > 90)
{ 
   grade = 'A';
}
else if (score > 75) 
{ 
   grade = 'B';
} 
else if (score > 60) 
{ 
   grade = 'C';
} 
else if (score > 50)
{ 
   grade = 'D';
} 
else 
{ 
   grade = 'F';
}
```
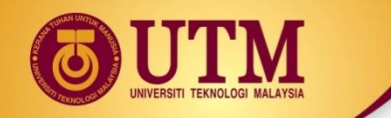

#### *Pattern 4*

• *The conditions must be in this form:*

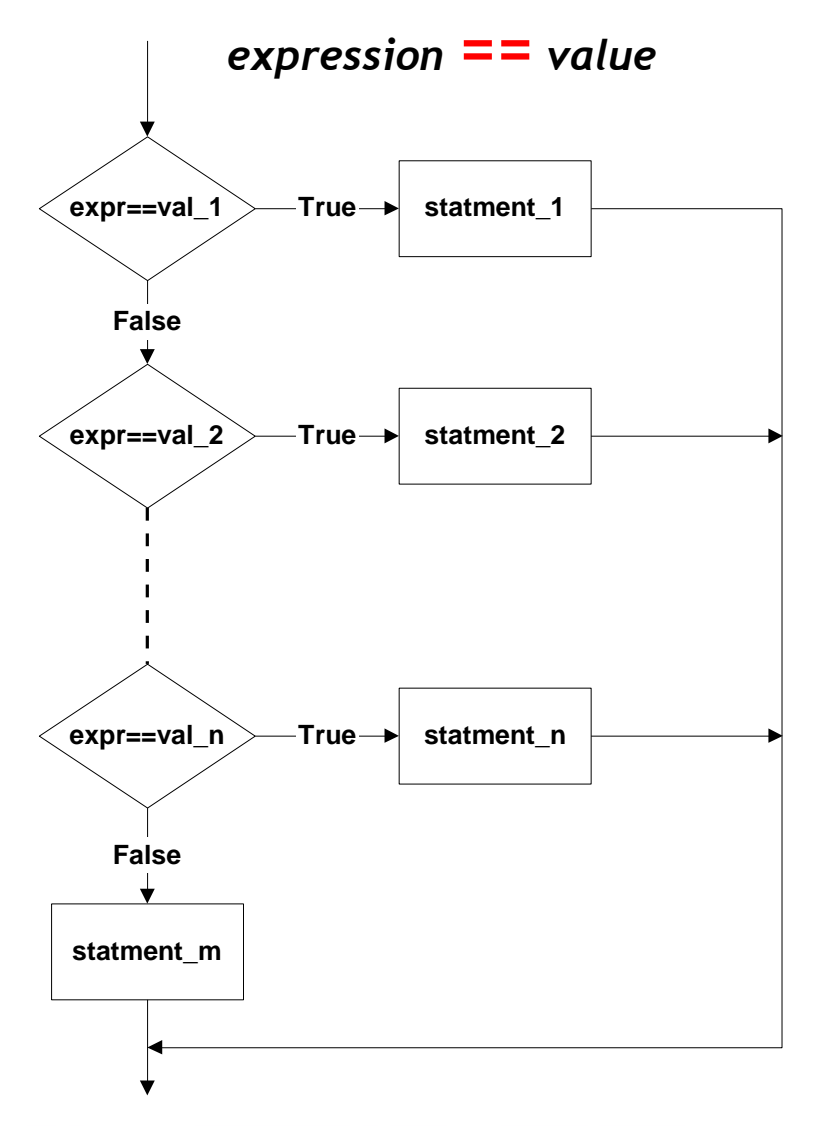

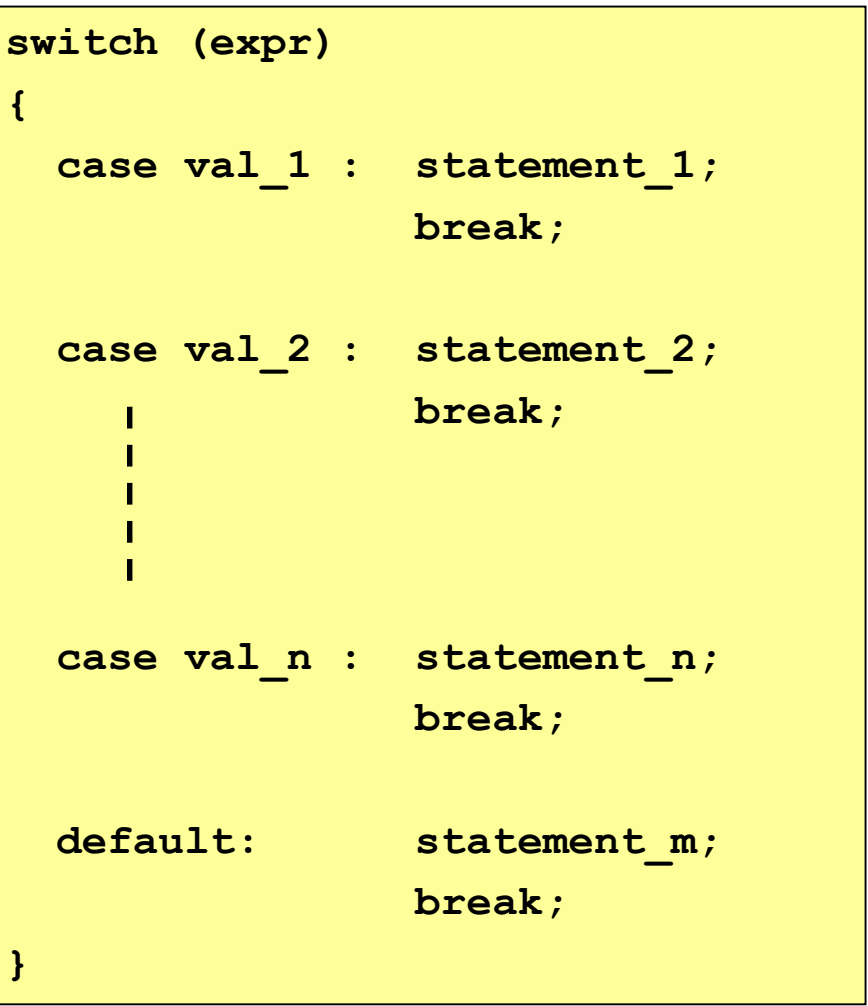

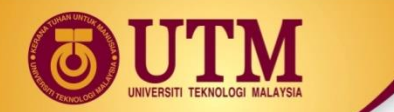

*Example 4: Printing the description of a grade.*

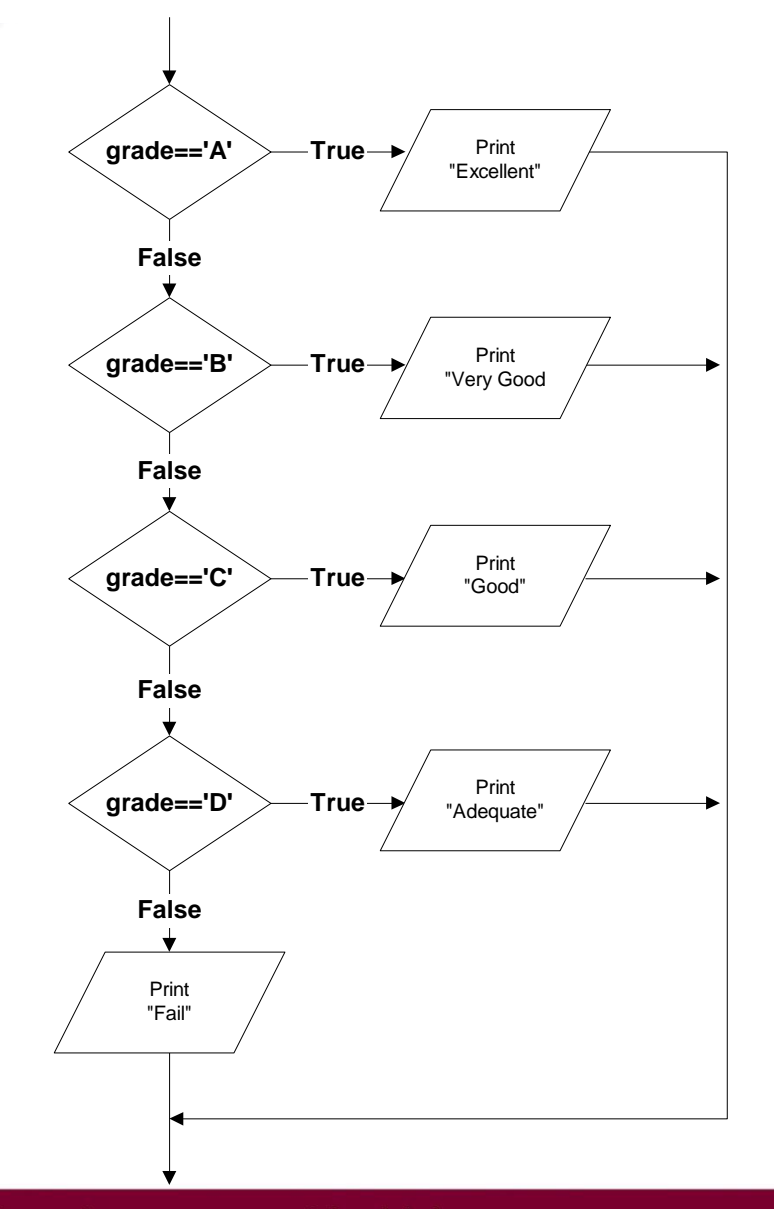

```
switch (grade) 
{
 case 'A' : cout << "Excellent!";
             break;
  case 'B' : cout << "Very good!";
             break;
  case 'C' : cout << "Good";
             break;
  case 'D' : cout << "Adequate";
             break;
 default : cout << "Fail"; 
             break;
}
```